Ecole Centrale de Lyon – 3A – MOD 5.7 René CHALON

#### Réseaux informatiques ~Couche Réseau - IP - routage

1- Couche Réseau

- 2- Adressage IP
- 3- Protocole IP
- 4- Routage
- 5- IPv6

Version du 9/10/2012

# 1

#### Couche Réseau

- $\blacklozenge$  Fonctions de la couche réseau:
	- ◆ communication entre systèmes à<br>travers un réseau: travers un réseau:
		- → transfert de paquets de bout en bout
	- ◆ adressage:
		- → identifier de manière non-ambiguë les équipements
	- ◆ routage et acheminement:
		- → transmettre les paquets de données à<br>travers le réseau au destinateire en ce travers le réseau au destinataire en calculant au préalable une route (de préférence optimale)

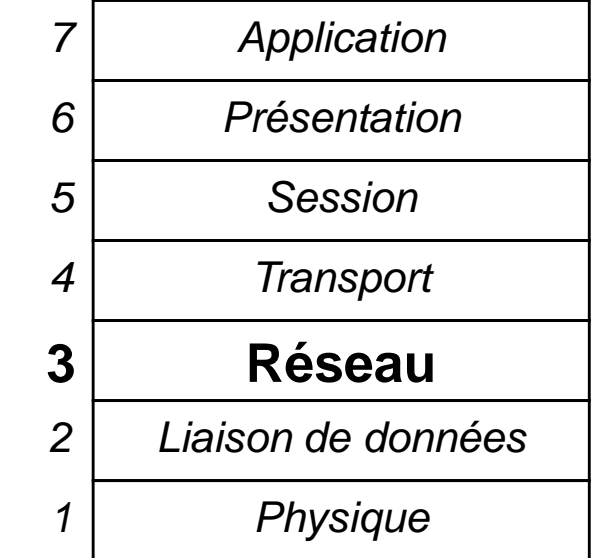

indépendance par rapport aux supports de transmission

## ◆ Exemples:

- ◆ IP (Internet Protocol) : version 4 (IPv4) et version 6 (IPv6)
- $\;\blacktriangleright\;$  X25 (norme ISO)
- ATM peut aussi être vu comme un protocole de niveau 3

#### Interconnexion au niveau réseau

- $\blacklozenge$  Deux considérations :
	- Une seule technologie de réseau ne peut satisfaire les besoins de tous les utilisateurs:
		- → LAN rapides mais distances faibles,
		- $\rightarrow$  WAN plus lents,
		- → Satellites pour la multi-diffusion,
		- → Réseaux sans-fils...
	- ◆ Les utilisateurs souhaitent un moyen d'interconnexion universel:
		- → ne pas être limité aux bornes physiques du réseau
		- → ne pas utiliser des applications spécifiques au réseau utilisé
- ◆ Solution d'un internet:
	- interconnecter les réseaux hétérogènes de manière transparente aux applications en masquant les détails des réseaux
	- ◆ Système de communication abstrait

#### Propriétés d'un internet

- ◆ Cacher l'architecture sous-jacente :
	- → les applications ne doivent pas connaître les détails des connexions physiques
- ♦ Indépendance vis-à-vis des réseaux sous-jacents :
	- > Les actions pour établir une communication restent indépendantes des réseaux sous-jacents et du type d'ordinateur destinataire
- Ne pas imposer de topologie particulière de réseau :
	- → l'ajout d'un nouveau réseau ne doit pas impliquer sa connexion à<br>un ordinateur central ou sa connexion à tous les réseaux existants un ordinateur central ou sa connexion à tous les réseaux existants
- ◆ Possibilité d'envoyer des informations à travers des réseaux intermédiaires
	- → notion de réseaux relais
- ◆ Tous les ordinateurs doivent partager un ensemble d'identificateurs qui est universel:
	- → notions d'adresses et/ou de noms

#### Architecture d'un internet

 $\blacklozenge$ Interconnexion de plusieurs réseaux différents

- ◆ par un routeur
	- → Routeur IP [Internet router]
	- → ancienne appellation : passerelle IP [Internet gateway]
- ◆ Connecté à chaque réseau qu'il relie
- ◆ Mode de fonctionnement « store and forward »

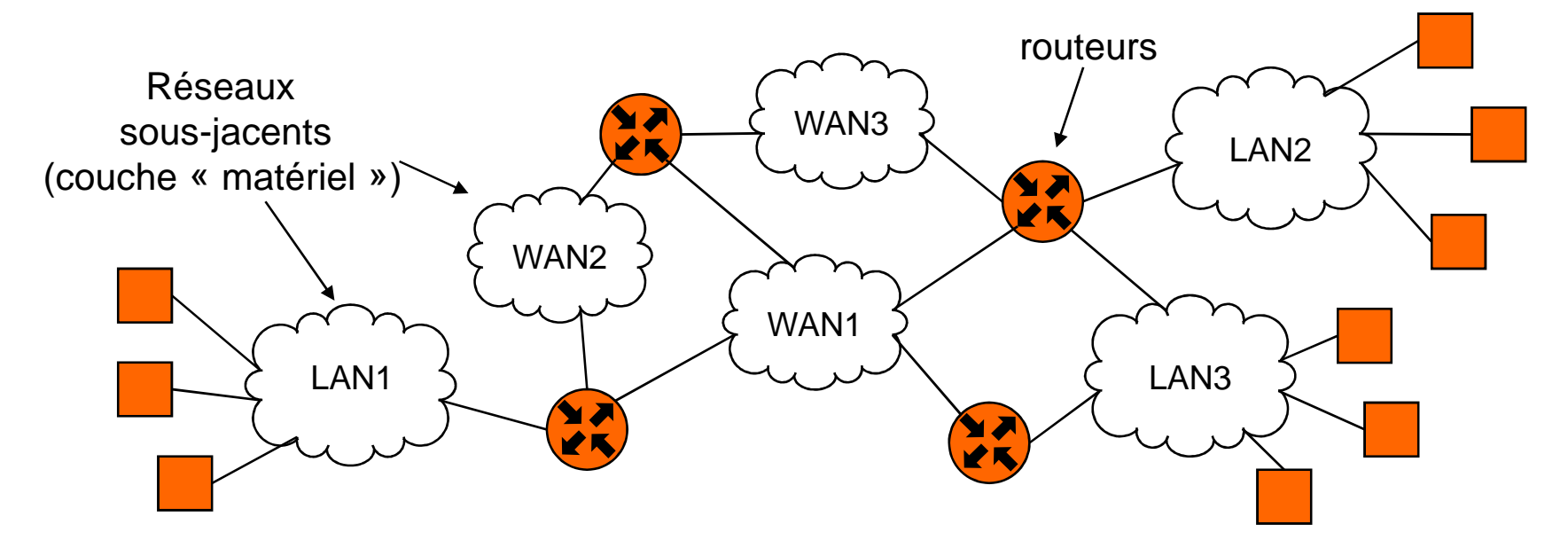

#### Métaphore de transport (1/3)

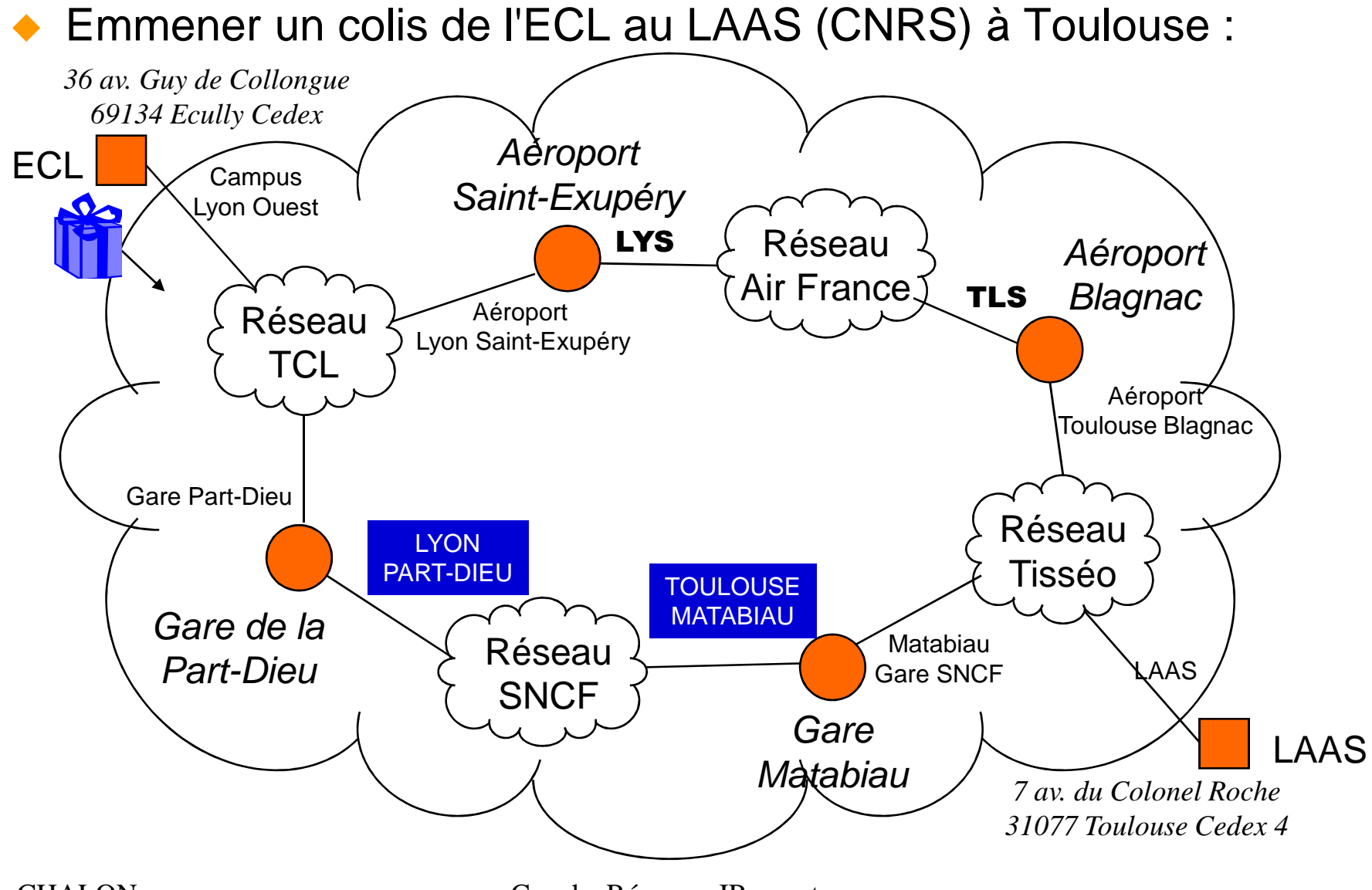

R. CHALON Couche Réseau – IP – routage

#### Métaphore de transport (2/3)

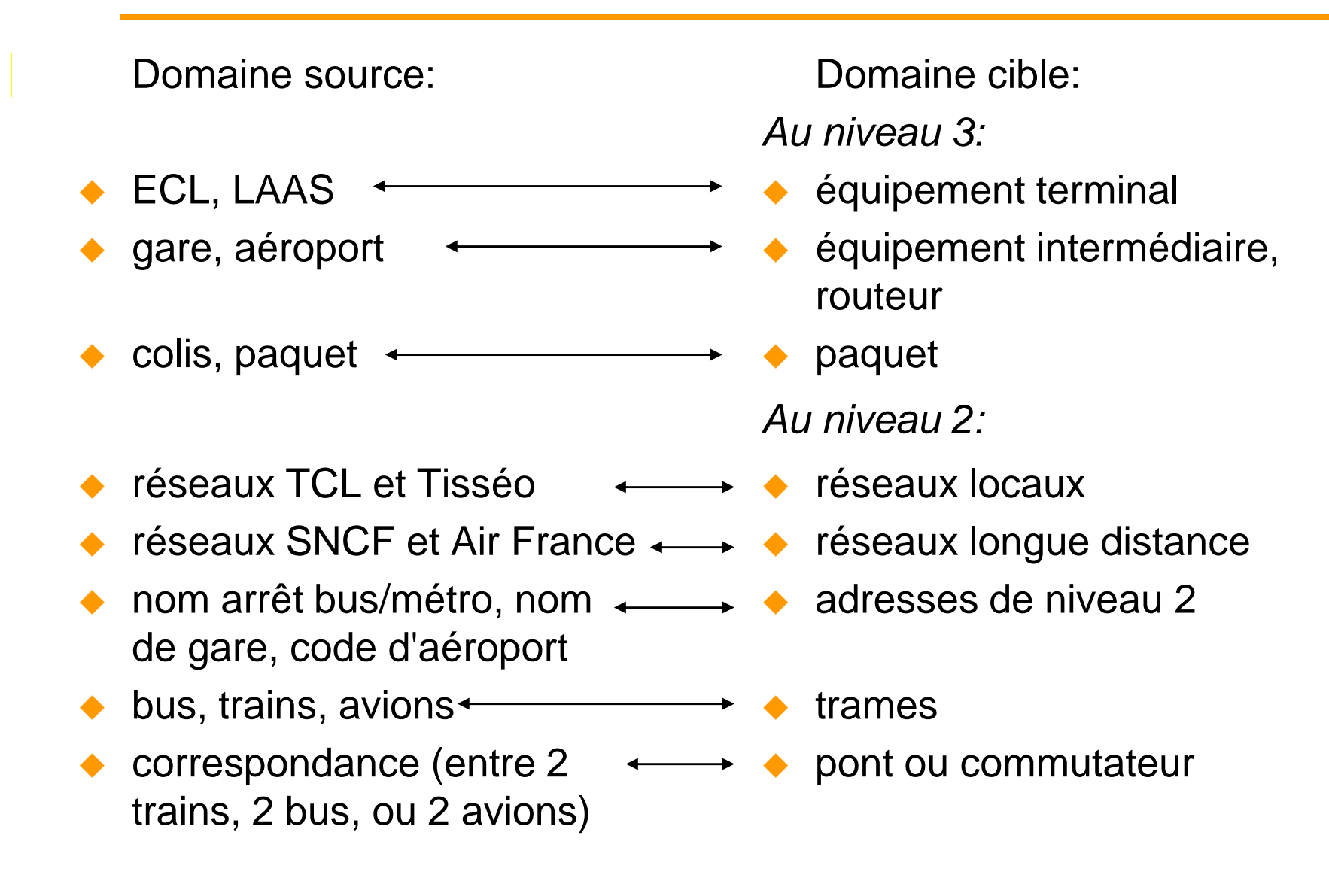

#### Métaphore de transport (3/3)

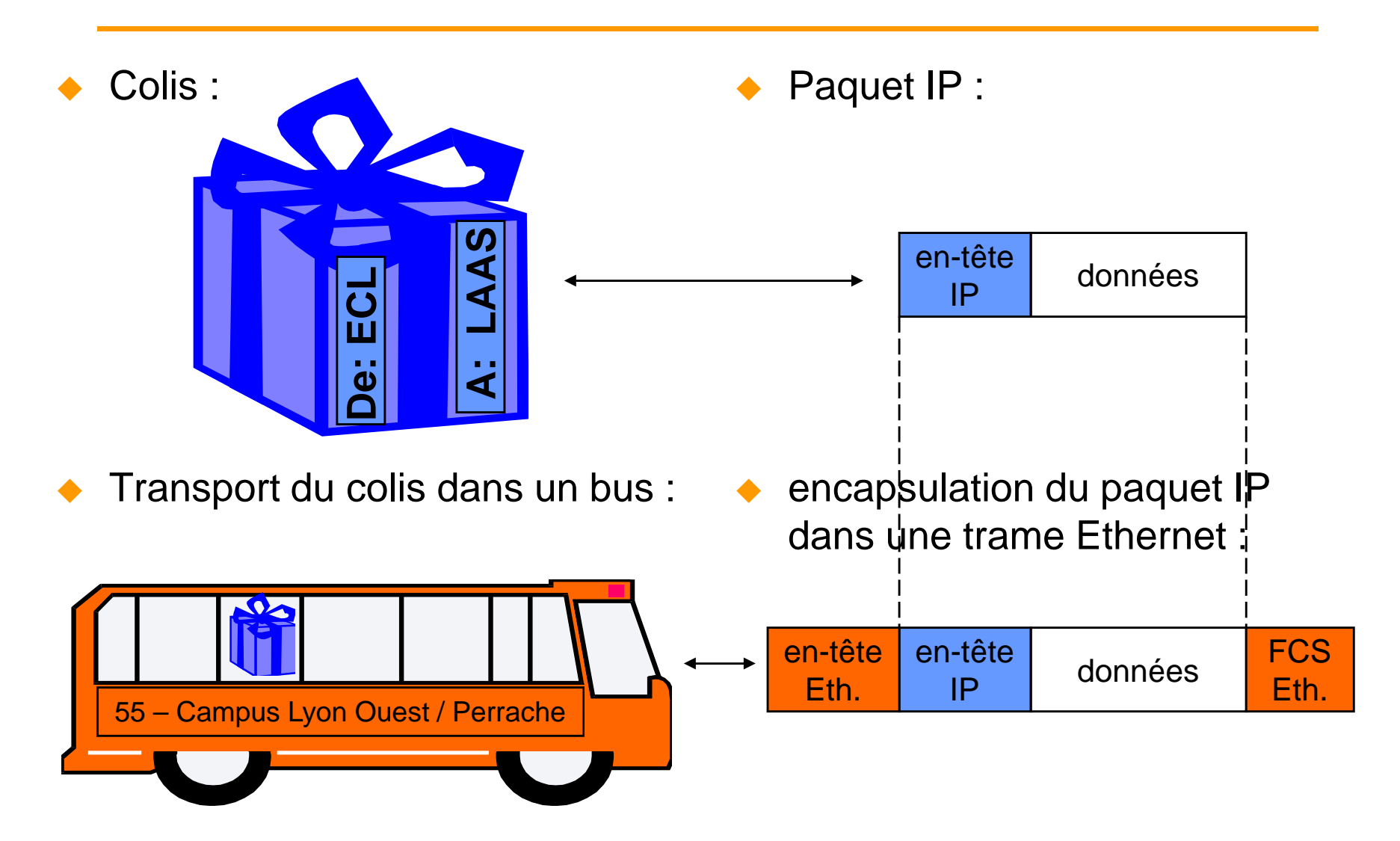

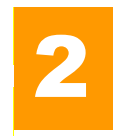

#### Adressage IPv4

 $\blacklozenge$ Adresses de 32 bits (4 octets)<br> $\frac{0}{6}$ 

0 8 16 24 311001 1100 0001 0010 0001 0110 0000 0011

- ◆ Notation « décimale pointée »
	- → Représentation en base 10 des 4 octets : www.xxx.yyy.zzz
	- Exemple : **156.18.22.3 =** 1001 1100 0001 0010 0001 0110 0000 0011
- ◆ Adresses unicast (adresses entre 1.0.0.0 et 223.255.255.255)
	- Attribuées de manière unique à un équipement dans l'Internet
	- ◆ Historiquement 3 classes d'adresses : A, B, C (obsolète)
- ◆ Adresses multicast et broadcast
	- ◆ Permettent d'envoyer un paquet
		- → Soit à un groupe de machines (multicast) = 224.0.0.0 à 239.255.255.255
		- → Soit à toutes les machines d'un réseau (broadcast) = 255.255.255.255
	- ◆ Adresses utilisables que comme adresse de destination

#### Structure des adresses IP

- ♦ 2 parties dans chaque adresse unicast :
	- → Numéro du réseau
	- → Numéro d'hôte dans le réseau local
	- ♦ Limite entre les 2 zones variable  $\rightarrow$  donnée par le masque

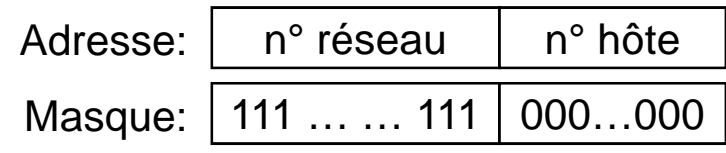

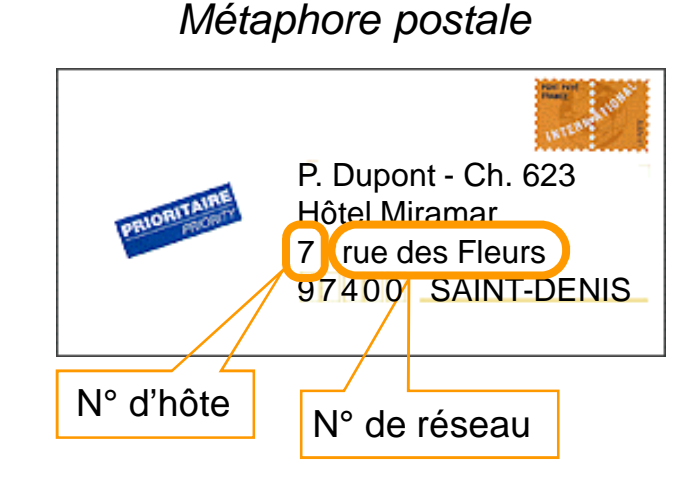

- → Autant de bits à 1 que de bits codant le n° de réseau dans l'adresse
- ♦ Notations du masque :
	- → Ancienne : 255.255.255.0 pour 1111 1111 1111 1111 1111 1111 0000 0000
	- → Moderne : « /n » (n étant le nb de bits à 1)

#### ◆ Exemples :

- → 156.18.22.3/24 signifie :
	- N° réseau : 1001 1100 0001 0010 0001 0110
	- N° machine : 0000 0011
- → 156.18.0.0/16 : réseau d'adresses 156.18.0.0 à 156.18.255.255

#### Historique : classes d'adressage

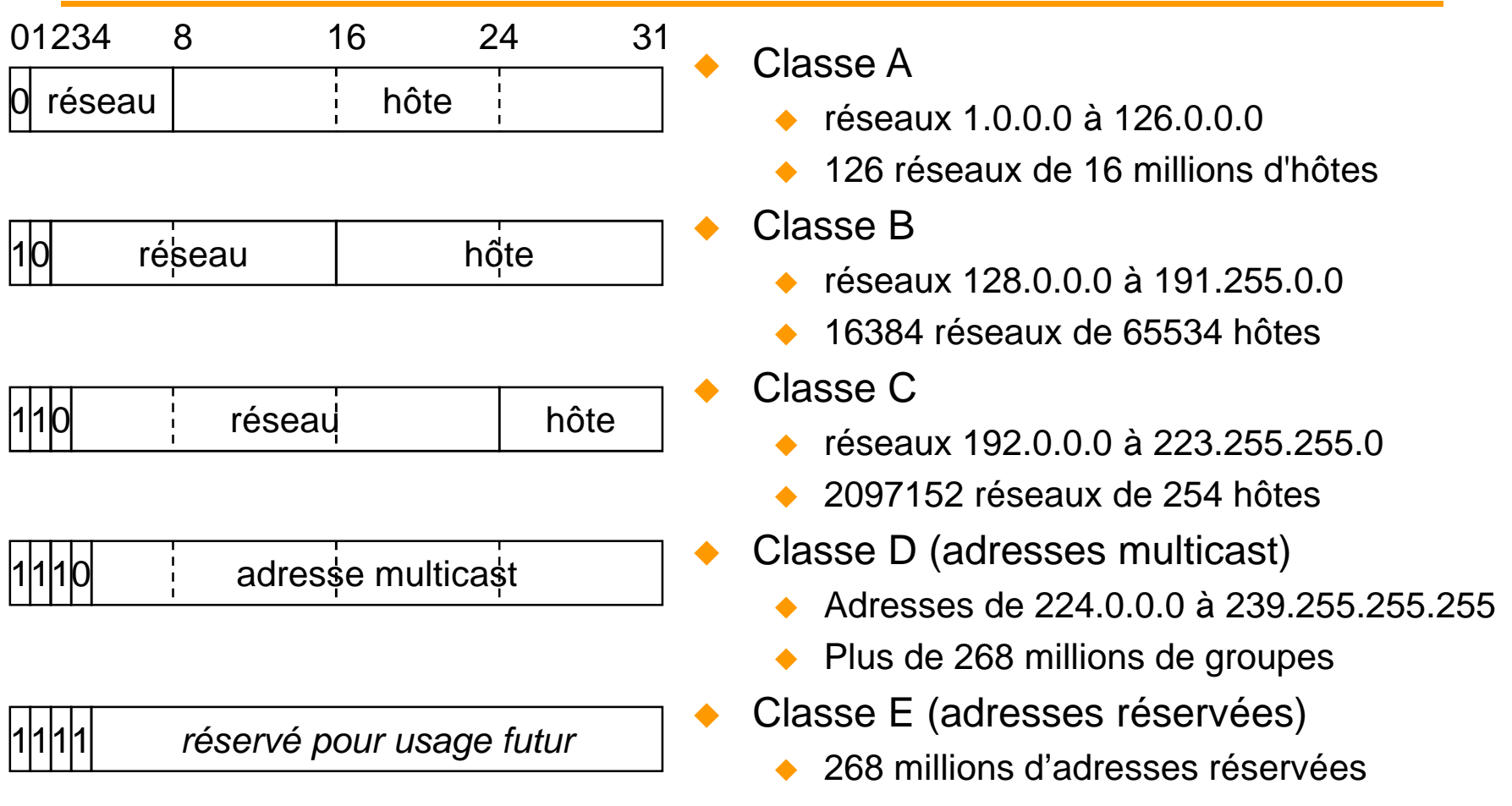

◆ Les classes A, B, C sont déclarées obsolètes depuis 1993 (RFC 1519)

#### Adresses particulières

- ♦ Adresse d'un réseau
	- ◆ Tous les bits de la partie hôte à 0
		- → Exemple: 156.18.0.0 (réseau de l'Ecole Centrale)
- ◆ Adresse de diffusion dirigée
	- ◆ Tous les bits de la partie hôte à 1
		- → Exemple: 156.18.255.255 (tous les hôtes de l'ECL)
	- ◆ permet de s'adresser à tous les hôtes d'un réseau
	- ♦ Obsolète depuis 1999 (RFC 2644) mais adresse réservée
- ◆ Adresse de diffusion "locale"
	- $\bullet$  255.255.255.255
	- ◆ Ne doit pas sortir du réseau local
- ♦ Rebouclage
	- ◆ Toutes les adresses du bloc 127.0.0.0/8 (ex classe A)
	- ◆ Usage local à la machine : ne doit jamais apparaître sur un réseau
- ◆ NB: le bloc 0.0.0.0/8 est réservée
	- ◆ Adresses provisoires (protocole RARP)

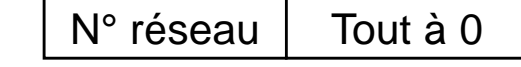

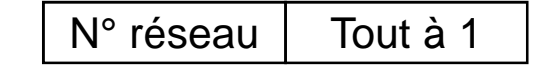

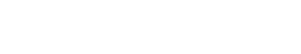

Tout à 1

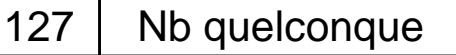

0Nb quelconque

#### Exemple

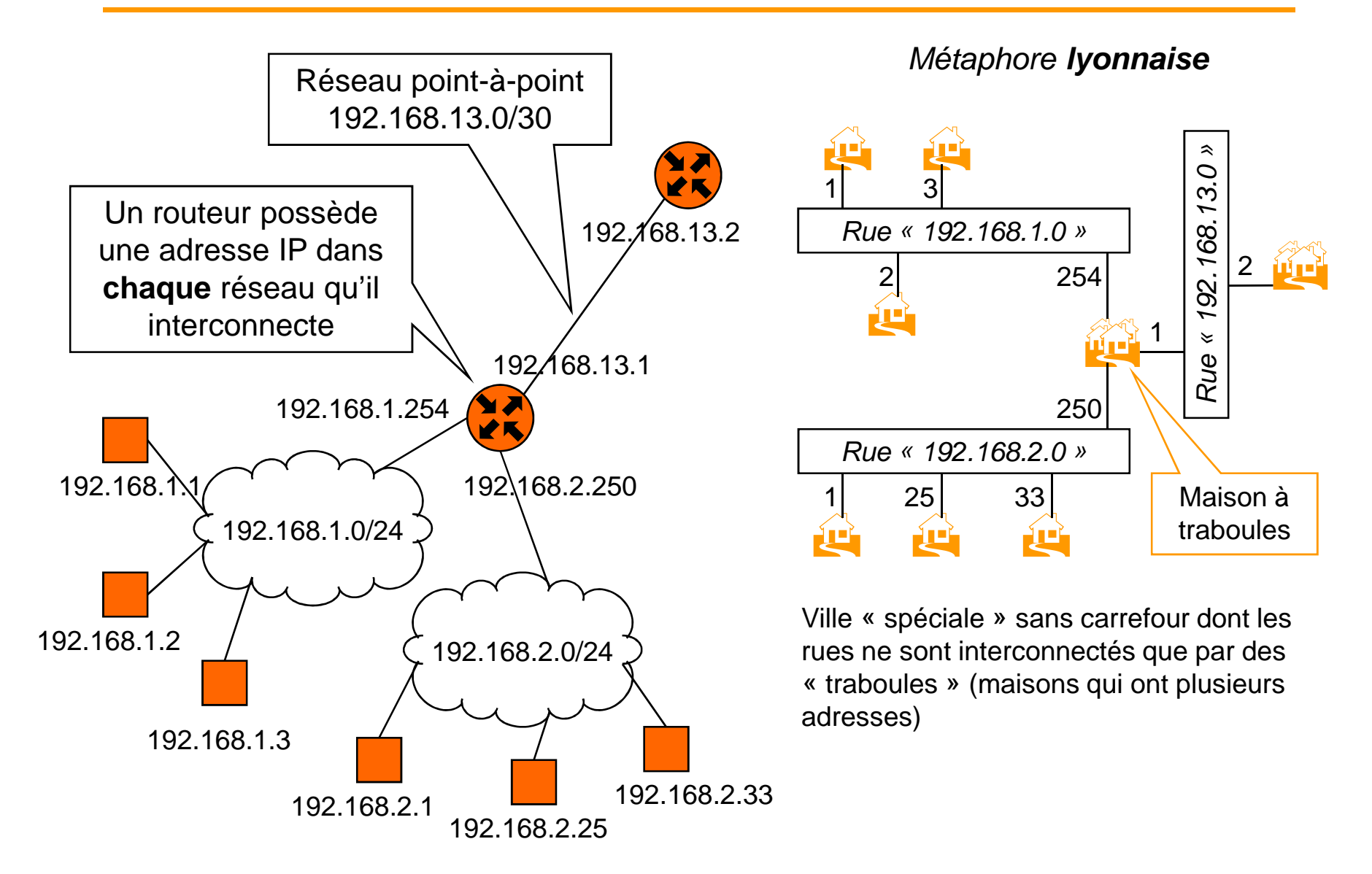

#### Attribution des adresses (1/2)

- $\blacklozenge$  ICANN [Internet Corporation for Assigned Names and Numbers] est l'organisme chargé :
	- → de l'allocation des adresses IP
	- $\rightarrow$  de la gestion des noms de domaine
	- → de l'homologation des protocoles et de leurs paramètres
	- → de la gestion des serveurs racines
	- ◆ Organisme international indépendant et géré par la communauté Internet (membres nommés et membres élus)
	- plus d'info sur: **www.icann.org**
- ◆ Autrefois, les adresses étaient gérées par l'IANA [Internet Assigned Number Authority] : **www.iana.org** 
	- ◆ organisme dépendant du gouvernement américain
	- ◆ Règle d'attribution fixée par le RFC 2050

#### Attribution des adresses (2/2)

- $\blacklozenge$  L'attribution est déléguée à un RIR [Regional Internet Registry] :
	- APNIC [Asia Pacific Network Information Center] : **www.apnic.net**
	- ARIN [American Registry for Internet Numbers] : **www.arin.net**
	- ◆ LACNIC (Regional Latin-American and Caribbean IP Address Registry) : **lacnic.net**
	- RIPE NCC [Réseaux IP européens] : **www.ripe.net**
	- AfriNIC (Afrique/océan indien) : **www.afrinic.net**

Depuis avril 2005 !Avant : - Nord : RIPE -Sud : ARIN

- ♦ Délégation en cascade de blocs d'adresses:
	- ◆ National Internet Registry (NIR) (région Asie-Pacifique seulement)
	- ◆ Local Internet Registry (LIR) ou Fournisseurs d'accès (FAI) [Internet Service Provider – ISP]
	- ◆ Utilisateurs finaux: entreprises, individus
- Attribution des adresses des machines dans le réseau :
	- par l'administrateur du réseau

#### Sous-réseaux IP

- $\blacklozenge$  Découpage d'un réseau en entités plus petites :
	- ◆ création de sous-réseaux par l'administrateur du site
	- les sous-réseaux ne sont pas visibles à l'extérieur du site
- ♦ Utilisation du masque

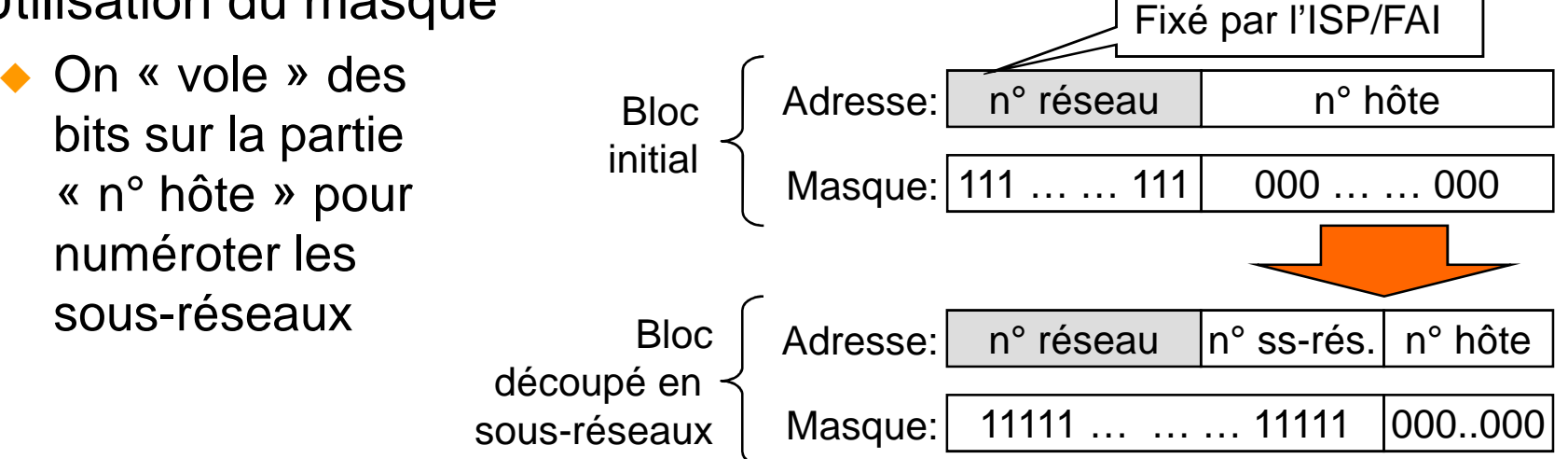

- ♦ Exemple : Ecole Centrale = bloc 156.18.0.0/16
	- → 156.18.22.0/24 : sous-réseau du CRI
	- → 156.18.37.0/24 : sous-réseau du département MI
	- $\rightarrow$  etc…

#### Correspondance adresse IP - adresse réseau

- ◆ Les adresses IP sont indépendantes des adresses des réseaux sous-jacents
- $\blacklozenge$  Mise en relation directe :
	- ◆ table statique de correspondance
		- → Par exemple avec réseaux X25 : table de correspondance adresse IP⇔ adresse X121 (RFC 877)<br>extie "hâte" est l'eslisesse dans la réseau seus issent
	- la partie "hôte" est l'adresse dans le réseau sous-jacent
		- → Impossible avec IPv4 et Ethernet car 6 octets ne peuvent entrer dans 1 2 ou 3 octets max !!!
		- → Utilisable avec IPv6 où 8 octets sont réservés pour l'adresse locale sur 16 octets
- ♦ Mise en relation dynamique :
	- ◆ protocole ARP (RFC 826)
	- ◆ découverte automatique des adresses IP des machines dans le même réseau local

#### Protocole ARP sur Ethernet (1/2)

 $\blacklozenge$ Principe de ARP sur réseau Ethernet :

Question diffusée (broadcast) : Réponse directe :

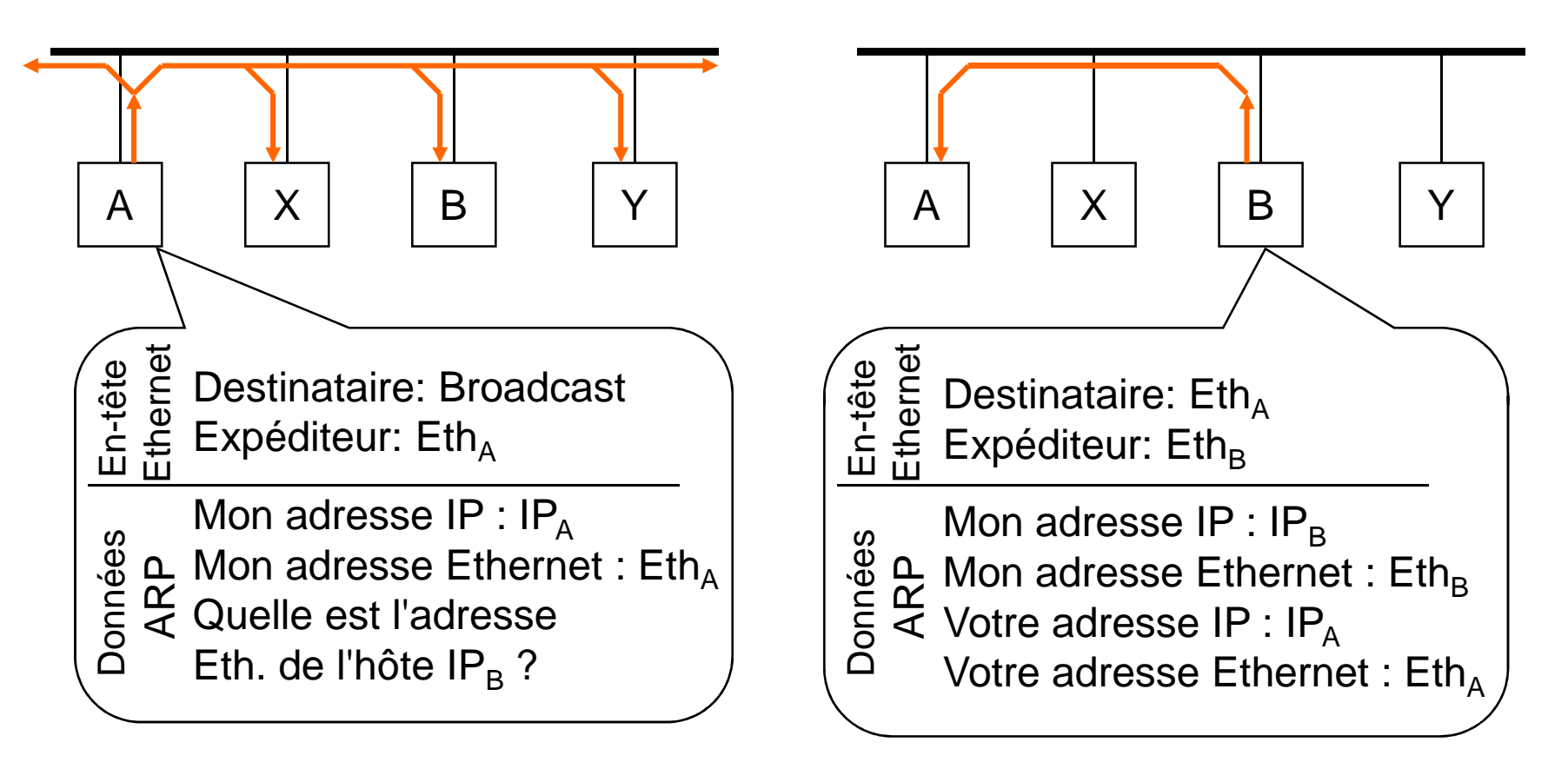

#### Protocole ARP sur Ethernet (2/2)

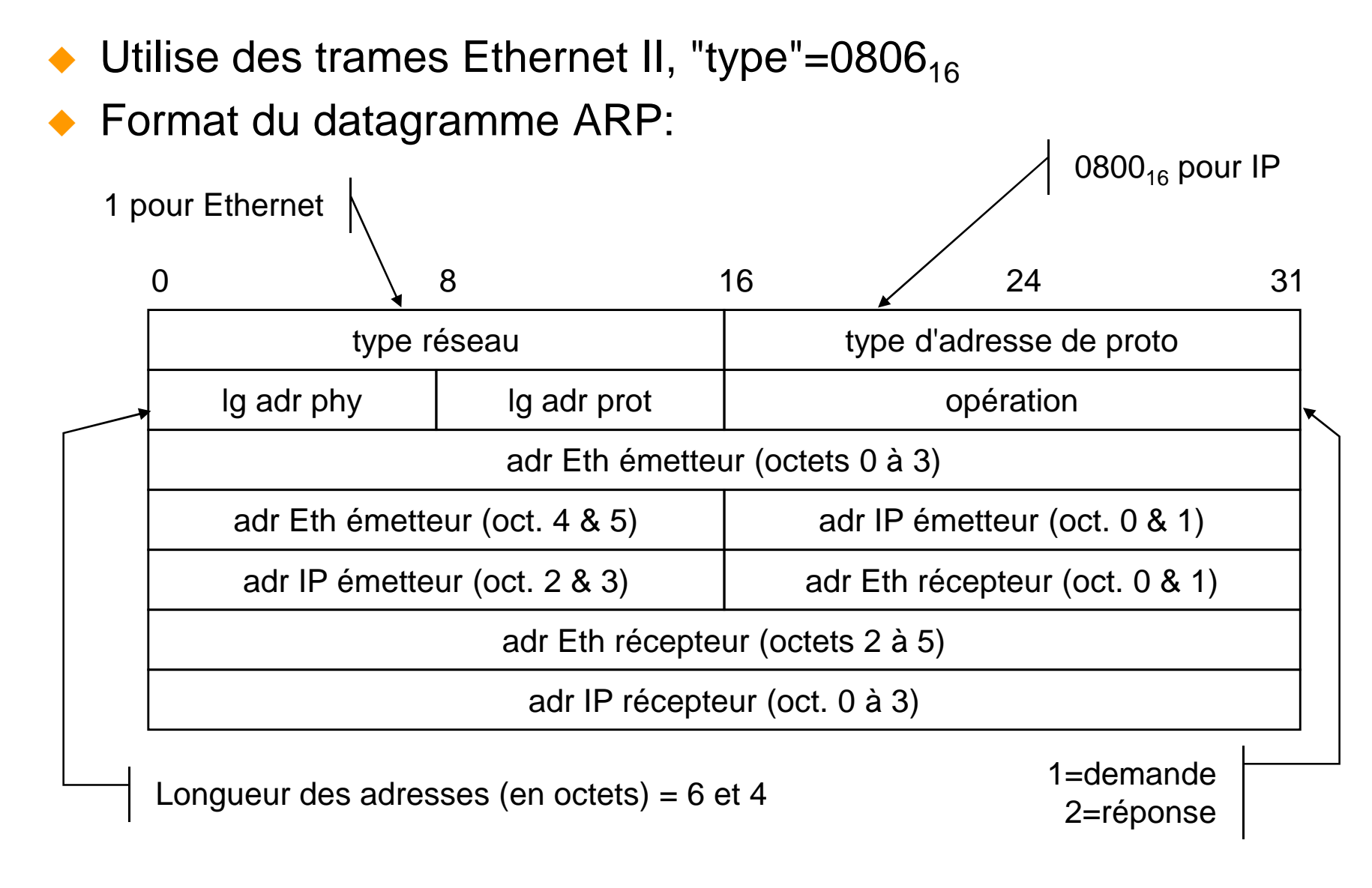

#### Adressage des équipements

- $\blacklozenge$  Les adresses font références à des points d'accès au réseau:
	- Un ordinateur connecté à plusieurs réseaux possède plusieurs adresses, une par réseau :
		- → Obligatoire et essentiel pour un routeur
		- → Présente des inconvénients pour les autres machines (serveurs, ...)
- ◆ L'adresse dépend du réseau de connexion:
	- Un ordinateur doit changer d'adresse s'il change de réseau
	- ◆ Administration lourde pour les ordinateurs mobiles
	- ◆ Solution: DHCP [Dynamic Host Configuration Protocol]

### DHCP

- $\blacklozenge$  DHCP = Dynamic Host Configuration Protocol
	- ◆ remplace RARP [Reverse ARP]
	- ◆ sur-ensemble de BOOTP [Bootstrap Protocol]
- ◆ But: donner à une machine ses paramètres réseau au démarrage:
	- ◆ attribution automatique de son adresse IP et du masque de réseau
	- ◆ adresse du routeur par défaut
	- ◆ nom de la machine, adresses des serveurs DNS, etc...
- ◆ Fonctionnement:
	- Un serveur DHCP gère des listes d'adresses IP : il loue les adresses pour un certain temps (bail) aux machines clientes
	- les clients doivent renouveler leur bail avant l'expiration
	- ◆ par ce mécanisme il peut y avoir plus de machines que d'adresses disponibles (en supposant qu'elles ne sont pas toutes présentes)

#### Pénurie d'adresses IPv4

- ◆ Pas assez d'adresses disponibles:
	- ◆ Pourtant 4 octets → 4,43 milliards d'adresses
	- ◆ Mais seul 86 % de l'espace d'adressage est réellement utilisable
		- → Réseaux 0.0.0.0/8 et 127.0.0.0/8 perdus et classe E réservée
		- Gaspillage dû à un découpage en classes mal conçu à l'origine : classes A et B trop grandes, classes C trop petites
- $\blacklozenge$  Demande de plus en plus forte :
	- Le nombre de machines qui se connectent à l'Internet croit exponentiellement : ordinateurs fixes, ordinateurs portables, PDA, téléphones mobiles et bientôt réfrigérateur, voitures, etc.

## ◆ La fin est là :

- ◆ L'ICANN a distribué tous les blocs disponibles aux RIR (fév. 2011)
- Le 14/09/2012, le RIRE RIPE-NCC alloue le dernier bloc /8 disponible (allocation en blocs de /22 !)Plus d'infos :
- ◆ Plus d'adresses vers 2012-2014 !!! http://www.potaroo.net/tools/ipv4

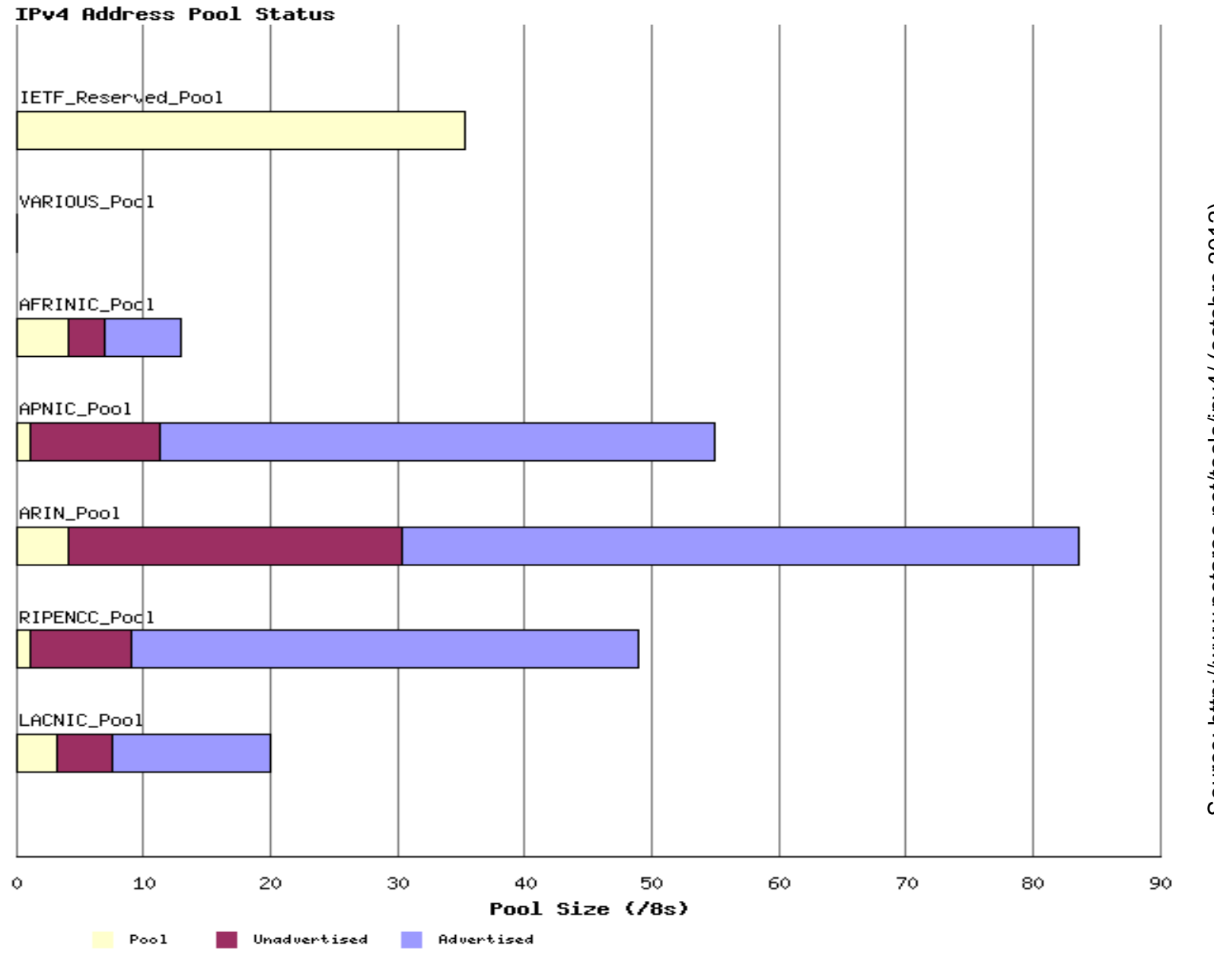

Source: http://www.potaroo.net/tools/ipv4/ (octobre 2012) Source: http://www.potaroo.net/tools/ipv4/ (octobre 2012)

#### Solutions pour gérer la pénurie

- $\blacklozenge$  Limiter le gaspillage des adresses :
	- ◆ Depuis1993 : suppression de la notion de classe et utilisation de CIDR [Classless Inter-Domain Routing] (RFC 1519)
- Allouer moins d'adresses que de machines dans un réseau et partager ce lot d'adresses dynamiquement :
	- Solution: utilisation d'adresses privées en interne et ré-écriture avec NAT [Network Address Translation] pour sortir sur l'Internet
- $\blacklozenge$  Solution à long terme : IPv6
	- ◆ augmenter la taille des adresses : 16 octets, soit 340.10 $^{36}$  adresses possibles !!!

#### CIDR

- ◆ CIDR = Classless Inter-Domain Routing (RFC 1519 / RFC 4632) :
	- ◆ Depuis 1993 : le découpage en classe A, B, C est supprimé
	- ◆ Toute réseau est exprimée par un numéro et un masque
		- → Exemple : 156.18.0.0/16
- ♦ Avantage :
	- ◆ Meilleure utilisation des adresses :
		- > les blocs d'adresses sont alloués avec une taille adaptée au nombre de machines du réseau connecté
	- ◆ Simplification des tables de routage :
		- → Politique d'allocation des blocs consécutifs par un même RIR
		- → Exemple : 194.0.0.0/8 est alloué par RIPE
			- Un routeur en Amérique place une seule ligne dans sa table de routage

 $\blacklozenge$ Inconvénient :

◆ Complique la tâche des routeurs

#### Adresses privées – NAT – NAPT (1/2)

- ◆ Adresses IP réservées à un usage privé (RFC 1918):
	- ◆ 3 blocs définis :
		- → 10.0.0.0/8 (10.0.0.0 à 10.255.255.255), soit 1 ex-classe A
		- → 172.16.0.0/12 (172.16.0.0 à 172.31.255.255) soit 16 ex-classes B
		- → 192.168.0.0/16 (192.168.0.0 à 192.168.255.255) soit 255 ex-classes C
- Ces adresses ne doivent pas apparaître sur l'Internet :
	- ◆ Traduction « à la volée » des adresses privées dans chaque paquet en une adresse publique avant de sortir sur l'Internet :
	- ◆ 2 possibilités :<br>…
		- → Une adresse publique pour chaque adresse privée : NAT « pur » [Network Address Translation] (RFC 2663)
		- > Une seule adresse publique partagée par toutes les adresses privées: NAPT [Network Address and Port Translation] ; il faut aussi gérer la traduction des numéros de port TCP et UDP pour éviter d'éventuels conflits entre machines (pas de RFC !!!). Appelé aussi « NAT44 ».

#### Adresses privées – NAT – NAPT (2/2)

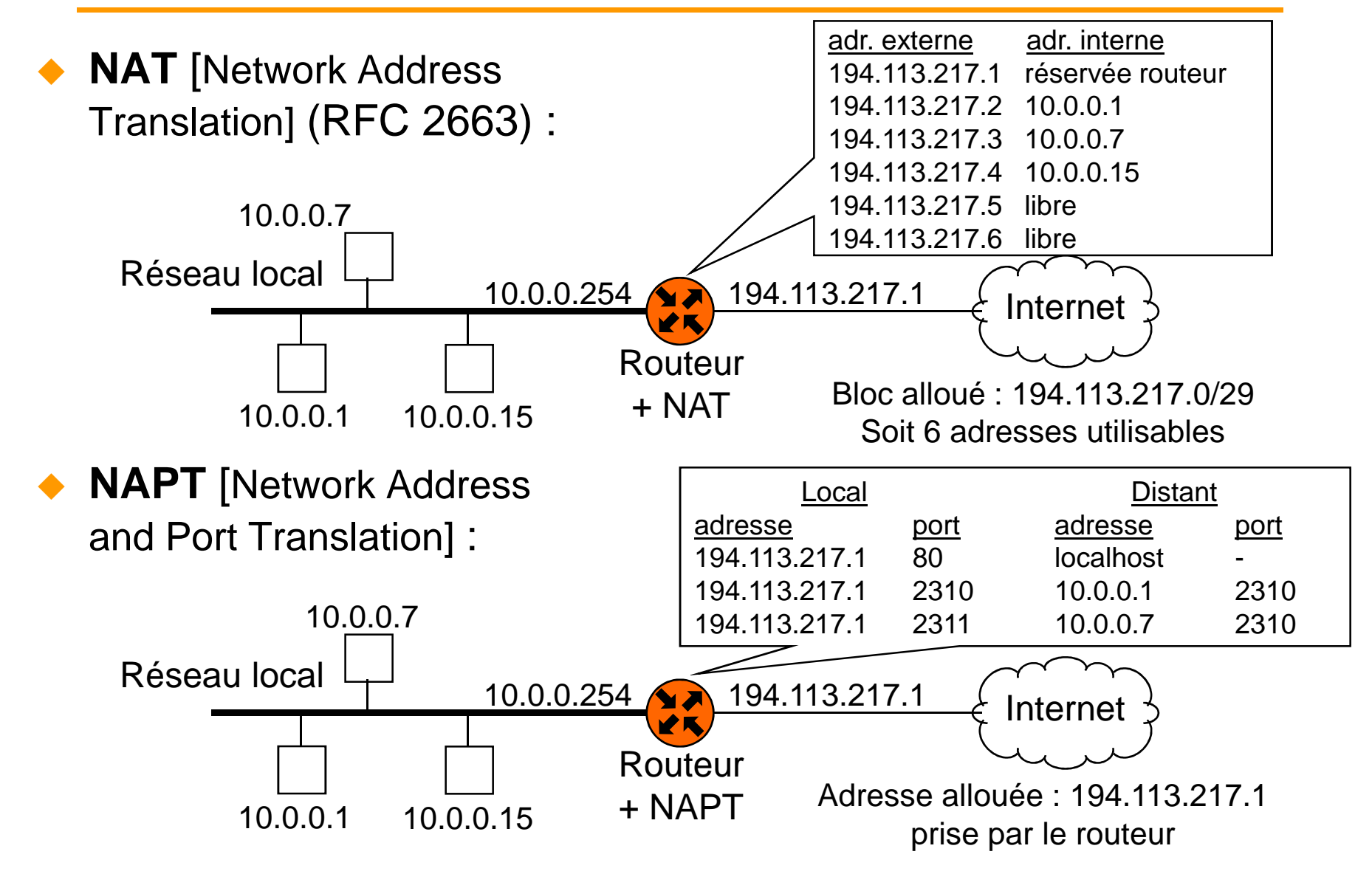

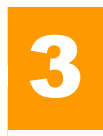

- IP assure les fonctionnalités de la couche 3 de l'OSI:
	- Il permet le transfert de paquets (appelés datagrammes) entre deux ordinateurs (éventuellement en traversant plusieurs réseaux)
- ◆ Caractéristiques :
	- ◆ Mode non-connecté
	- **Transfert non fiable** des données (la fiabilité des réseaux traversés) IP fait au mieux (best effort protocol)
	- ◆ Taille maximale d'un datagramme= 64 Ko; il peuvent être fragmentés en fonction de la nature des réseaux traversés

## ◆ Services assurés :

- adressage : tout équipement (ordinateur et routeur) dispose d'une ou plusieurs adresses
- routage : acheminement des paquets entre deux sous-réseaux
- ◆ Version actuelle: version 4 (appelée IPv4) RFC 791 (STD 5)

#### Datagramme IP (1/3)

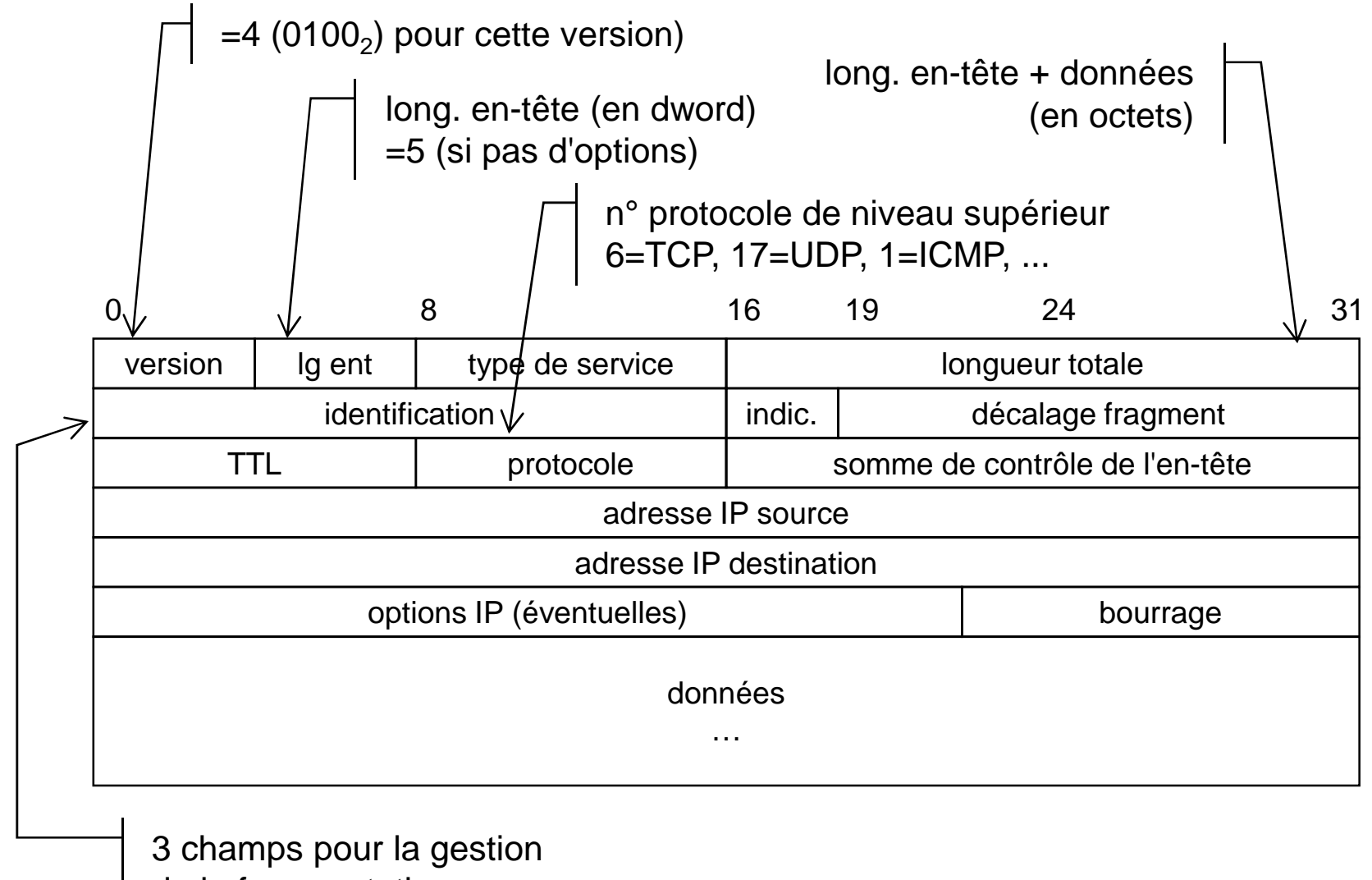

de la fragmentation

#### Datagramme IP (2/3)

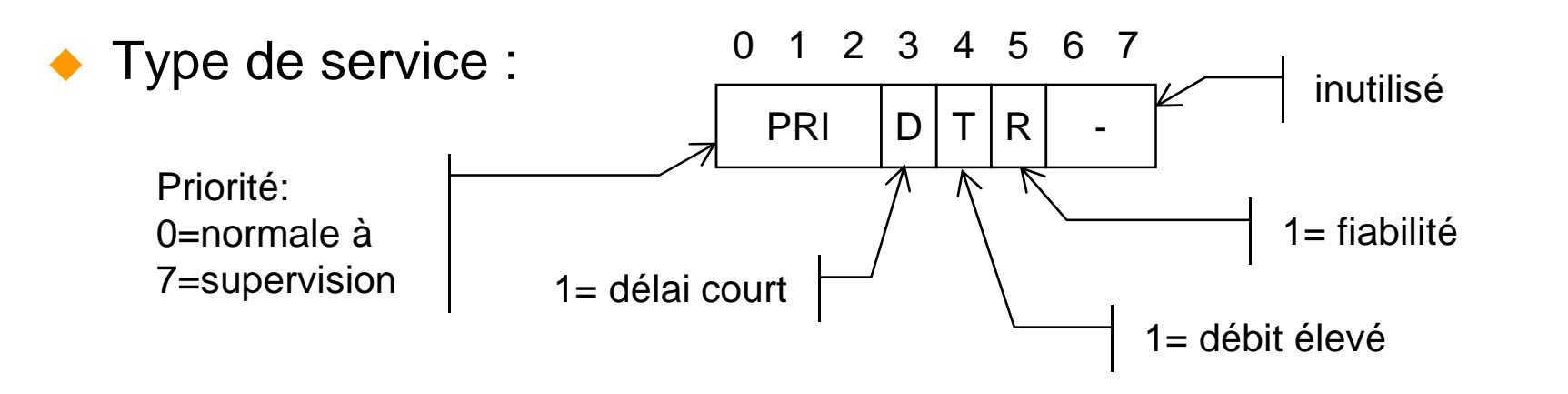

- ◆ la priorité permet, en cas de congestion, que les informations de contrôle du réseau puissent circuler (sans être victimes ellesmêmes de la congestion !)
- ◆ D, T et R permettent aux routeurs de choisir le chemin qui correspond à ces critères (s'ils ont le choix !)
- ♦ Somme de contrôle:
	- complément à un de la somme de tous les mots de l'en-tête
	- ◆ ne vérifie que l'en-tête pas les données ! C'est aux couches supérieures de vérifier l'intégrité des données

#### Datagramme IP (3/3)

- $\blacklozenge$  TTL [Time to Live] = durée de vie
	- exprime en secondes, la durée maximale de transit d'un paquet
	- ♦ chaque routeur doit décrémenter la valeur (en pratique, le TTL compte donc le nombre de routeurs traversés)
	- ◆ le datagramme est détruit quand TTL=0
		- évite au datagramme de circuler indéfiniment en cas de boucle
- ♦ Options:

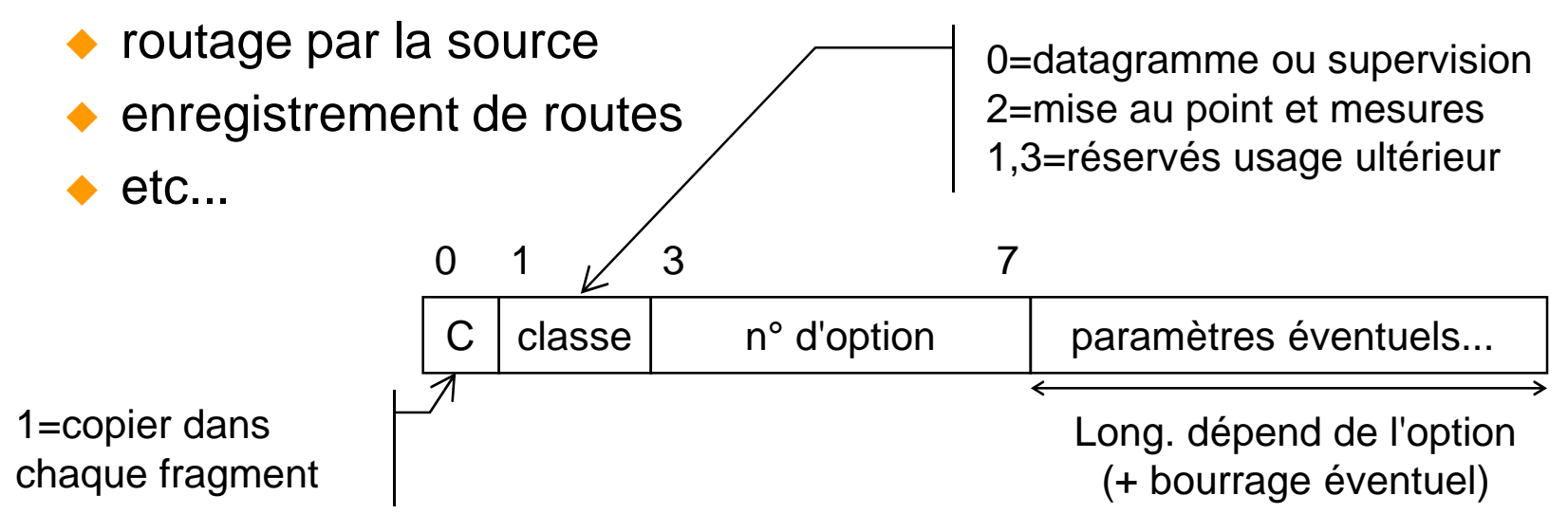

#### Fragmentation des datagrammes IP (1/2)

- $\blacklozenge$  **Problème**: un datagramme IP peut être plus grand que la taille maximale de trame admise par le réseau sous-jacent
	- $\rightarrow$  Ethernet = 1500 octets
	- $\rightarrow$  FDDI = 4470 octets
- MTU [Maximum Transfer Unit](exprimé en données utiles !)
- Solution: un routeur peut fragmenter un datagramme pour qu'il<br>
sous ete le MTLL du réseau agus issent respecte le MTU du réseau sous-jacent

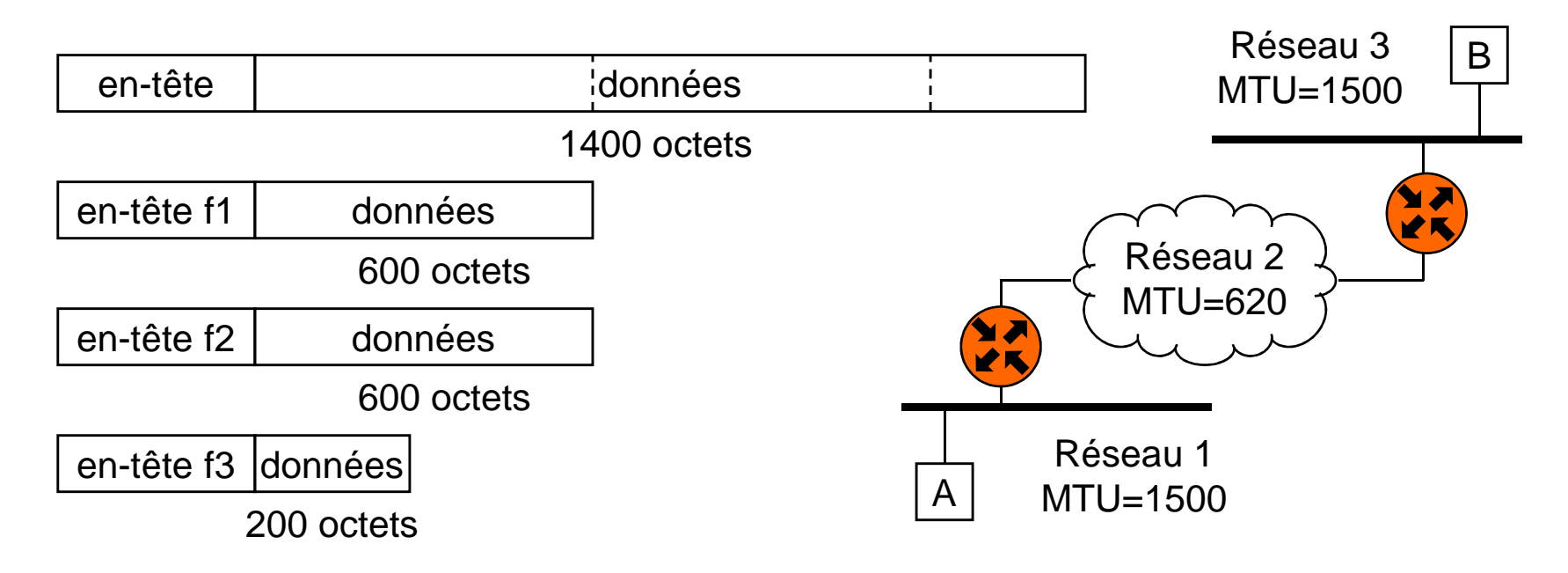

#### Fragmentation des datagrammes IP (2/2)

- $\blacklozenge$ Le champ "identification" contient un n° unique de datagramme
- ♦ Le champ "décalage fragment" contient la localisation du fragment par rapport au début du bloc initial de données
	- ◆ exprimé sous la forme d'un multiple de 8 octets
	- donc les fragments doivent être des multiples de huit !
- $\blacklozenge$  Champ "indicateurs":  $\Omega$  $=$  ne pas fragmenter 1= fragment à suivre (à 0 dans dernier fragment) inutilisé- |DF |MF 1 2
- $\blacklozenge$  Ré-assemblage du datagramme initial :
	- ◆ utilisation du champs "identification"
	- ◆ les fragments sont ré-assemblés par l'ordinateur destinataire et non par les routeurs

#### Fonctions non assurées par IP

- ◆ IP n'assure pas :
	- ◆ le multiplexage:
		- → plusieurs flux de données simultanés (assuré par couche 4)
	- **A** la vérification du séquencement :
		- → les paquets peuvent arriver en désordre, voire dupliqués
	- ◆ la détection de perte:
		- → doit être assurée par les couches supérieures
	- **la retransmission en cas d'erreur:** 
		- → doit être assurée par les couches supérieures
	- ◆ le contrôle de flux:
		- → assuré en partie par ICMP

#### Protocole ICMP (RFC 792 – STD 5)

- ◆ ICMP [Internet Control Message Protocol] gère les messages d'erreurs et de contrôle entre les différents systèmes
- ◆ Caractéristiques:
	- ◆ Utilise IP (champ protocole=1)
	- ◆ Permet de palier au manque de services d'IP
	- Protocole obligatoire sur tous les équipements IP !
	- Il ne demande pas de réponse: un message ICMP ne doit pas engendrer un autre message ICMP
- ◆ Message renvoyé à l'expéditeur par l'équipement destinataire ou le routeur intermédiaire :
	- ◆ Quand il s'aperçoit d'un problème dans le datagramme:
		- → par exemple: TTL expiré
	- ◆ Pour avertir l'émetteur afin qu'il modifie son comportement
		- → par exemple: demande de ralentir l'émission

#### Message ICMP

 $\blacklozenge$ Format du message:

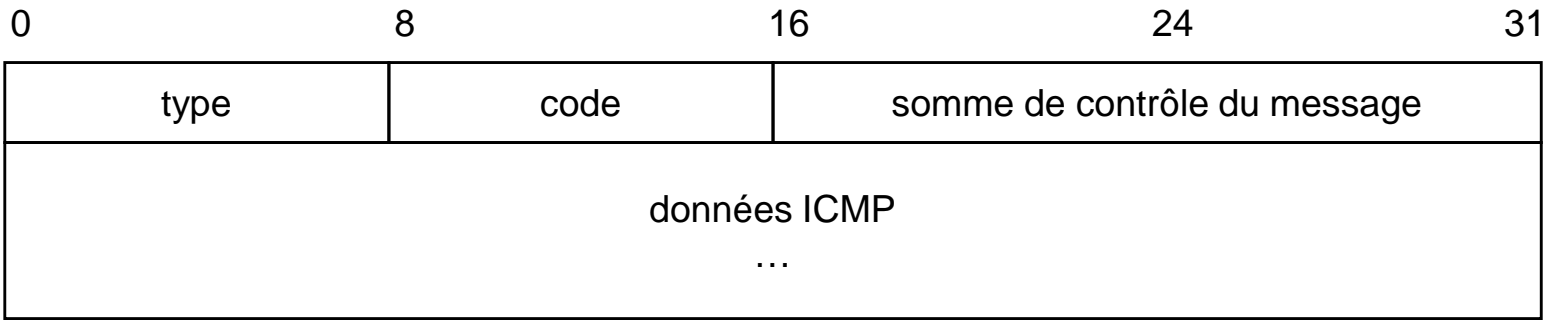

 $\blacklozenge$ Chaque type de message a un format particulier:

- ◆ 22 types définis
- ◆ Les messages ICMP qui rendent compte d'erreurs renvoient toujours l'en-tête du datagramme IP + 64 premiers bits de données :
	- → permet de localiser facilement les problèmes provenant de protocoles de plus haut niveau
## Exemples de messages ICMP

- $\blacklozenge$  Messages d'echo (Cf. commande ping):
	- ◆ permet de tester la connectivité entre 2 machines
	- ◆ demandes (type=8, code=0), réponses (type=0, code=0)
- ◆ Compte-rendu de pb de paramètres (type=12, code=0 ou 1):
	- ◆ permet de renvoyer des erreurs sur l'en-tête IP ou les options
- ◆ Destination inaccessible (type=3):
	- ◆ code=0: réseau inaccessible
	- ◆ code=1: ordinateur inaccessible
	- ◆ code=3: port TCP ou UDP inaccessible
	- ◆ etc… (13 codes en tout)
- ◆ Contrôle de flux:
	- ◆ Demande de ralentissement de l'émission [source quench] (4,0) ( Obsolète depuis RFC 6633, mai 2012)
- ◆ Durée de vie dépassée (TTL expiré) (type=11, code=0)
- ♦ Demande de modifications de routes (type=5, code=0 à 3)

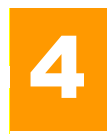

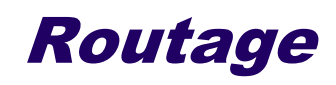

- ◆ Recherche d'un chemin (le meilleur) pour acheminer les paquets d'un point à un autre d'un réseau.
- ◆ Situé au niveau 3 du modèle OSI
- ◆ Réalisé par des routeurs

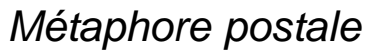

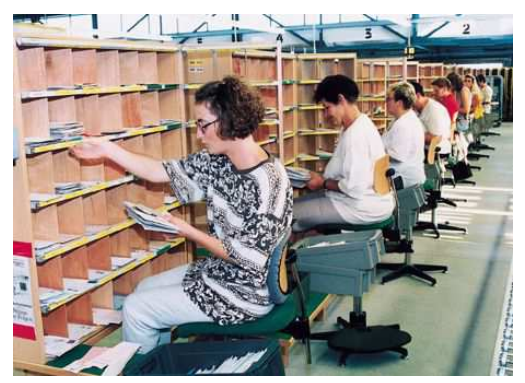

Centre de tri postal

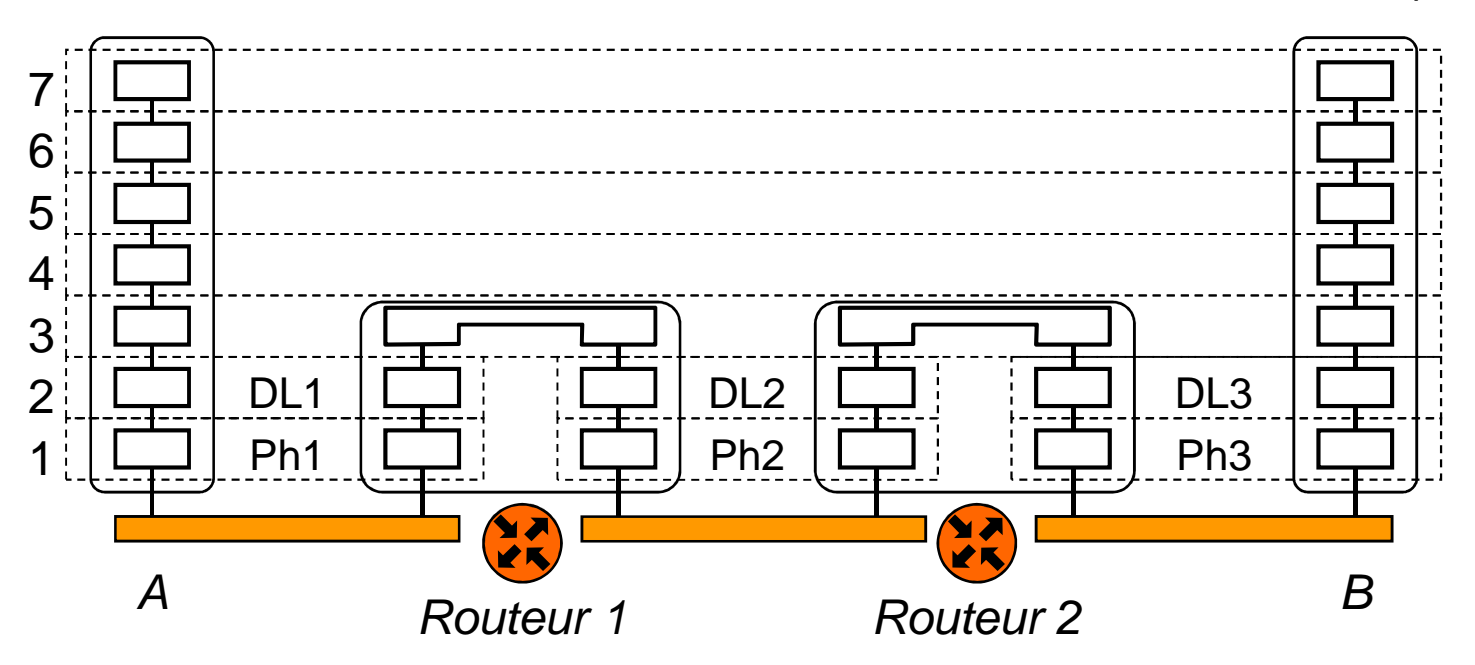

## Equipement de routage

 Un équipement de routage possède des files d'attente et une table de routage

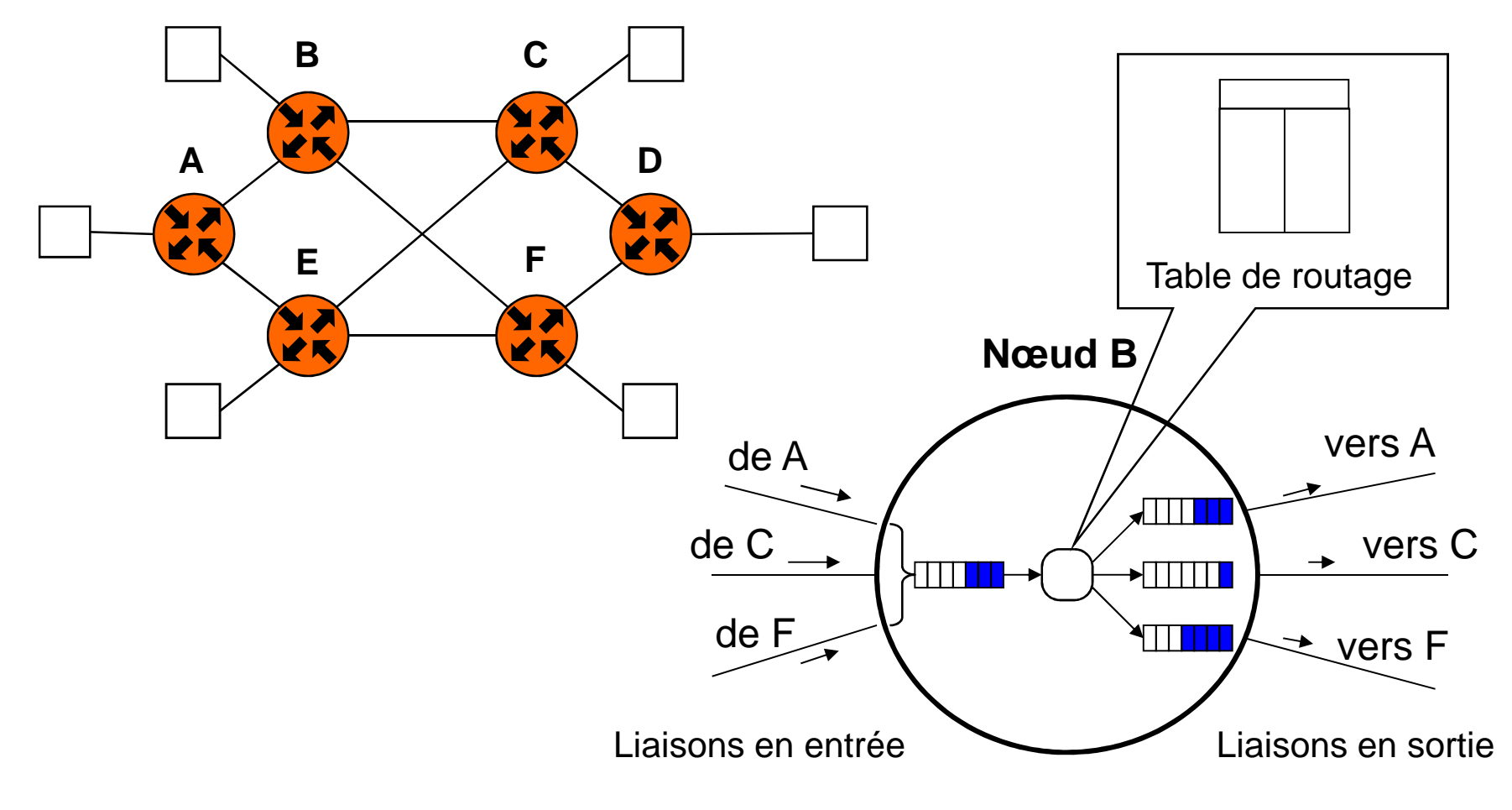

## Acheminement et routage

◆ Dans un routeur, Il faut distinguer 2 algorithmes :

- ◆ l'algorithme d'acheminement, exécuté à chaque paquet entrant, par l'équipement de routage, en se basant sur une table
- ♦ l'algorithme de routage qui calcule les tables, exécuté de manière périodique, par l'équipement de routage ou par un système centralisé.

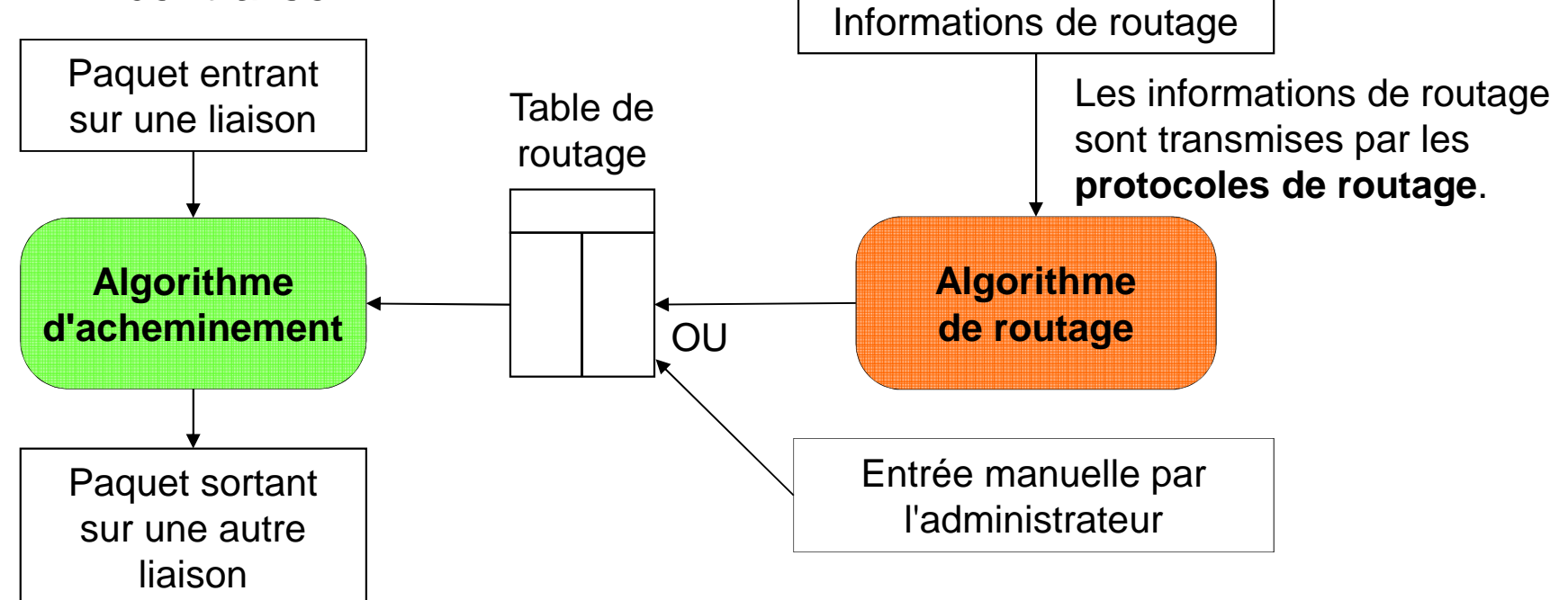

## Principe d'une table de routage

- $\blacklozenge$  Chaque nœud d'un réseau possède une table de routage:
	- ◆ Pour chaque destination possible la table dit vers quelle liaison il faut envoyer le paquet
	- ◆ il est possible d'avoir une route par défaut qui est utilisée si la<br>destination plast pas traunée dans la table destination n'est pas trouvée dans la table

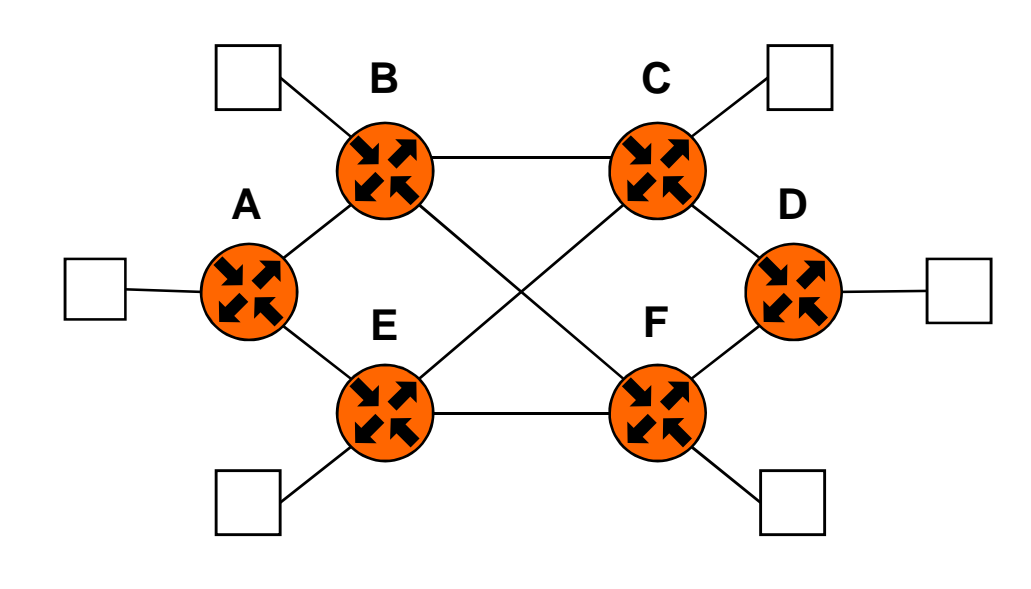

Table de routage de A

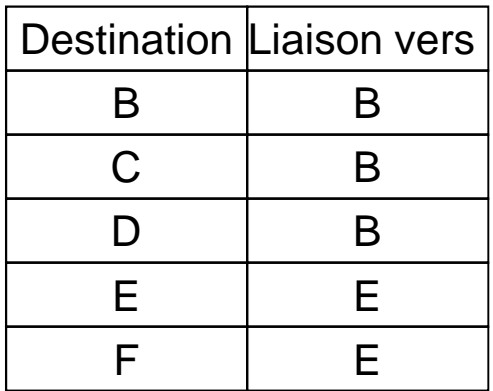

Ici, un paquet ayant pour destination le nœud D va être acheminé sur la liaison vers le nœud B.

## Exemple de table de routage IP

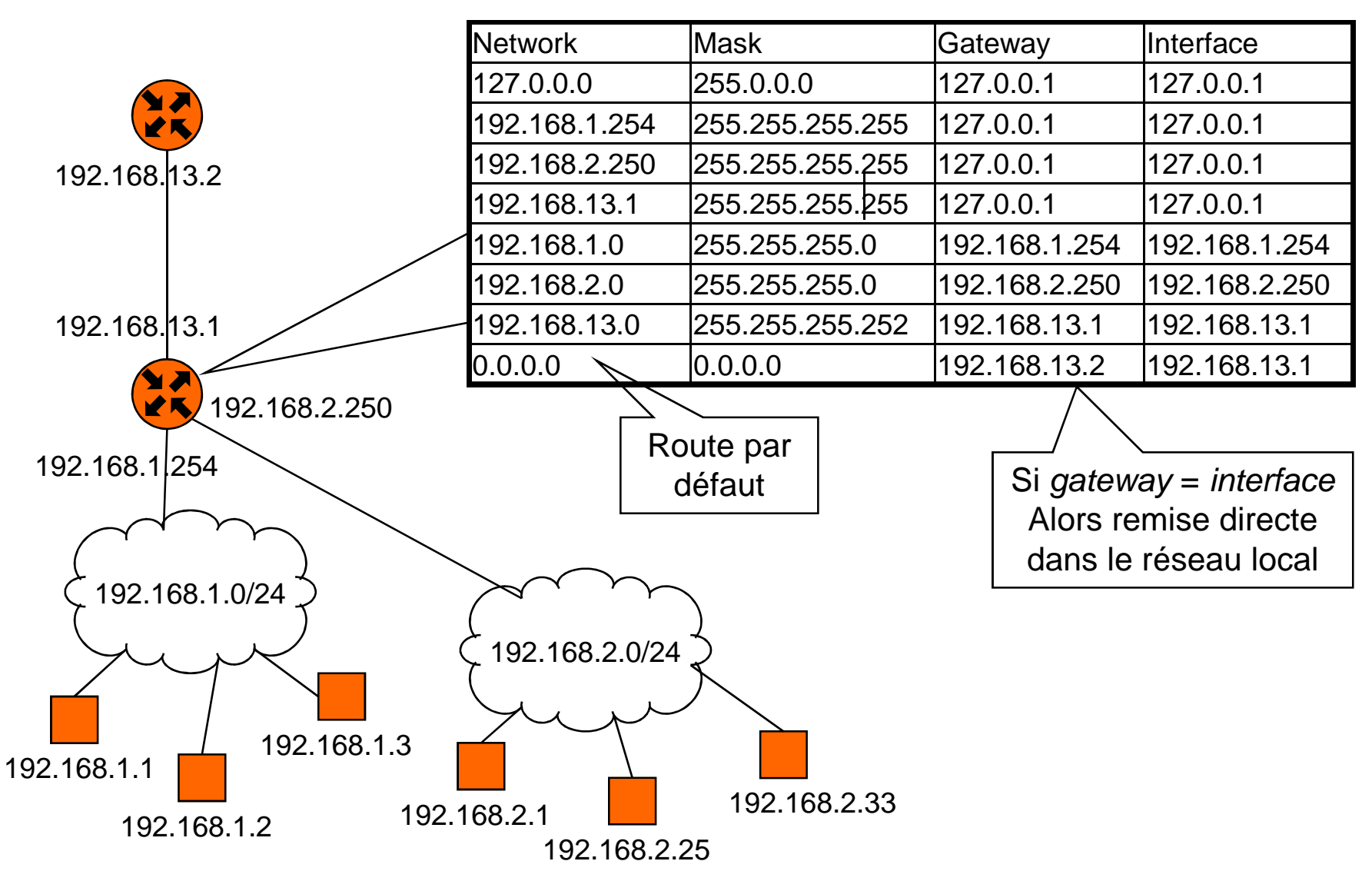

## Utilisation de la table de routage IP

- ♦ Soit un paquet à router dont l'adresse de destination est 192.168.2.25
	- ◆ Pour chaque ligne faire un ET logique avec le masque (colonne 2) et regarder si il y a égalité avec l'adresse réseau (colonne 1)
	- Si oui, alors utiliser l'interface (colonne 4) pour expédier le paquet et
		- → si colonne 4 ≠ colonne3 : transmettre ce paquet au routeur suivant (colonne 3)
		- Sinon faire une remise directe dans le réseau local
	- ◆ Exemple
		- → 1<sup>ère</sup> ligne : 192.168.2.25 ET 255.0.0.0 = 192.0.0.0 ≠ 127.0.0.0 → NON<br>→ 6<sup>ème ligno : 102.168.2.25 ET 255.255.255.0 102.168.2.0 → OUL</sup>
		- -6ème ligne : 192.168.2.25 ET 255.255.255.0 = 192.168.2.0- OUI

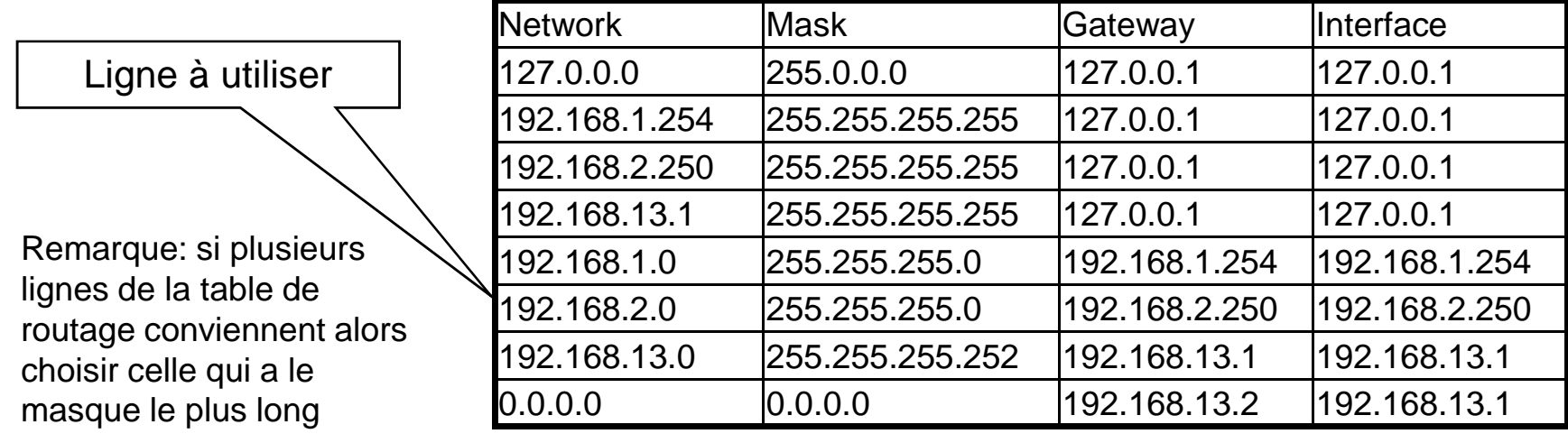

## Types de routage

- $\blacklozenge$  Adaptabilité aux changements dans le réseau :
	- ◆ routage statique: le chemin calculé est fixe
	- ◆ routage dynamique: le chemin peut varier en fonction
		- → de l'état du réseau: panne, nouvelle architecture
		- → du trafic sur le réseau: encombrements, etc...
- ◆ Distribution du calcul sur le réseau:
	- routage isolé: chaque routeur calcule sa table (ou pas de table !)
	- ♦ routage centralisé: une seule machine centrale fait les calculs et transmet les résultat aux routeurs
	- ◆ routage distribué: chaque routeur fait une partie du calcul et communique ses résultats aux routeurs voisins
- ◆ But: trouver le « meilleur » chemin possible à travers le réseau
- ♦ En pratique: très grand nombre de nœuds et de liaisons
	- ◆ on utilise des algorithmes de routage distribués et dynamiques

## Routage isolé (1/2)

- $\blacklozenge$  Inondation [flooding]
	- ◆ Chaque paquet reçu est réexpédié sur toutes les liaisons
	- Il faut une condition d'arrêt pour contrôler l'inondation :
		- par exemple : un nombre de sauts maximum

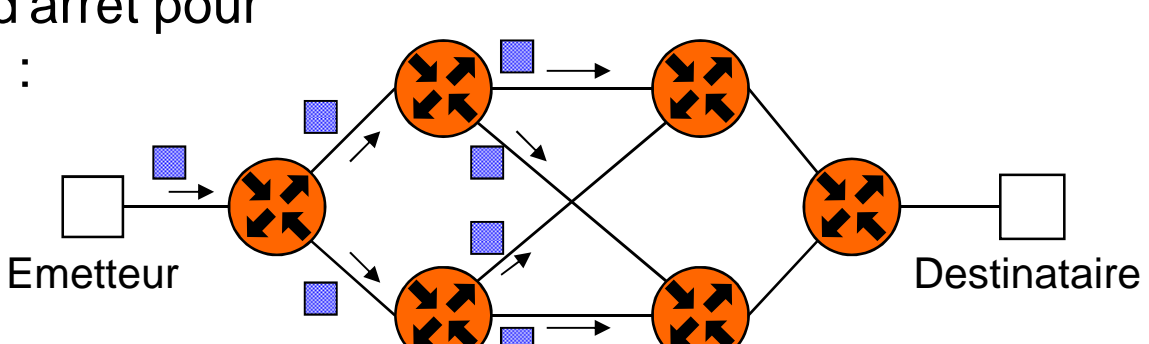

- ♦ Marche aléatoire [random routing]
	- ◆ Un paquet qui arrive est envoyé sur une liaison de manière aléatoireN 2 **YK Emetteur Destinataire**

## Routage isolé (2/2)

- ◆ Patate chaude [hot potatoe]
	- ◆ Chaque paquet reçu est réexpédié sur la liaison ayant la file d'attente la plus courte

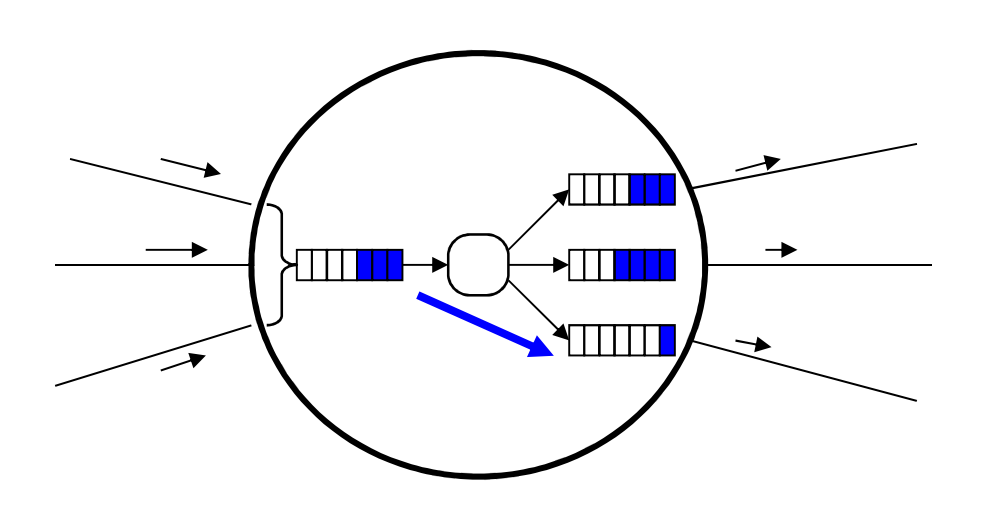

### ♦ Rumeur

- ◆ Chaque paquet contient :
	- → le nœud destinataire
	- → le nœud émetteur
	- → et le nombre de nœuds parcourus
- Un nœud qui reçoit un paquet en déduit une distance approximative / nœud émetteur
- ♦ Chaque nœud se construit ainsi une représentation approximative du réseau

## Routage centralisé

- $\blacklozenge$ Un nœud central calcule les tables pour tous les autres nœuds
- $\blacklozenge$  Algorithme du plus court chemin [Shortest path] ou Dijkstra
	- ◆ Chaque liaison possède un poids qui représente le critère à minimiser (délai, coût, etc.)
	- ◆ A la fin du calcul, à chaque nœud est associé :
		- La longueur minimale depuis le nœud de départ
		- Le prédécesseur ce qui permet de reconstruire un arbre recouvrant

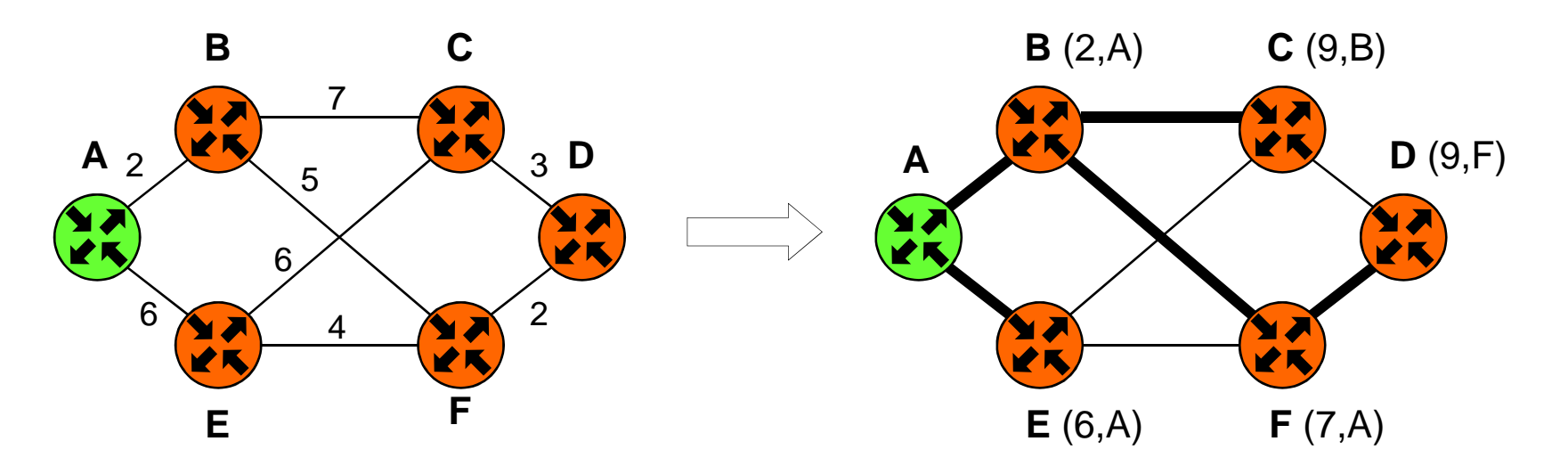

## Routage distribué (1/3)

 $\blacklozenge$ Algorithme de Vecteur de distance (Bellman-Ford, Ford-Fulkerson)

- ◆ Chaque nœud transmet périodiquement un vecteur de distance à ses voisins : destination, ligne et distance associée.
- ♦ Etapes pour chaque nœud:
	- → Réception des vecteurs de distance des voisins
	- → Calcul d'une nouvelle table
	- → Transmission d'un vecteur de distance aux voisins

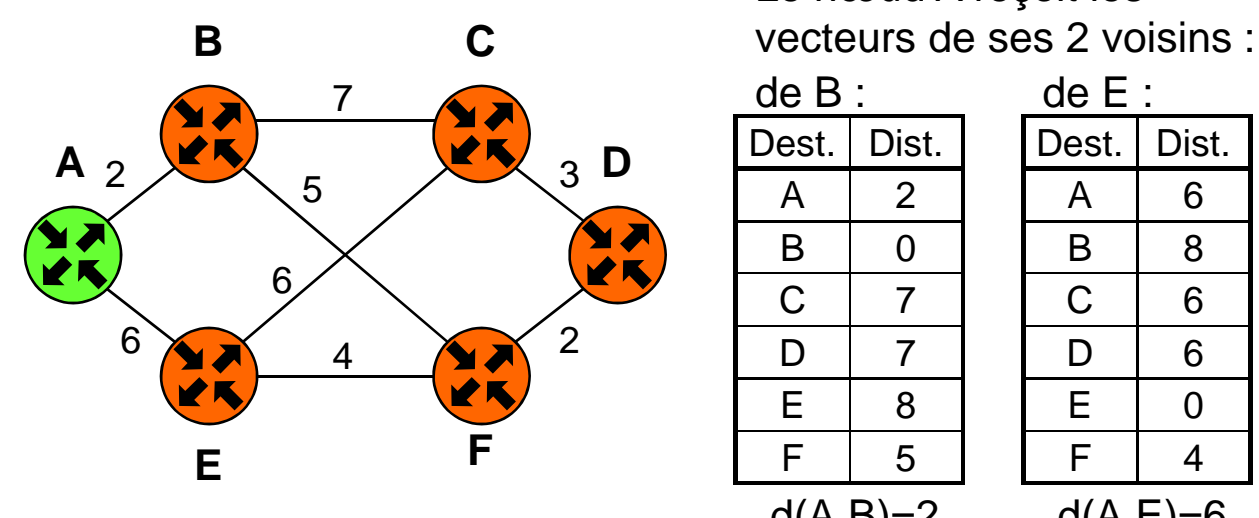

## Le nœud A reçoit les

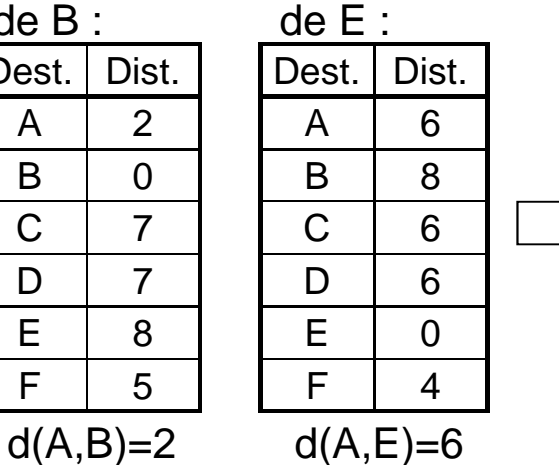

### Nouvelle table de A

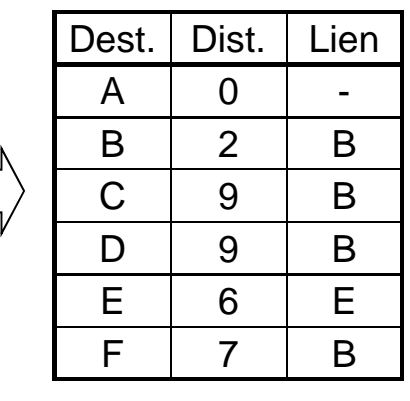

## Routage distribué (2/3)

 $\blacklozenge$ Etat des liaisons [link state routing] :

- ◆ Chaque nœud a une connaissance complète de la topologie du réseau
- ♦ Etapes pour chaque nœud :
	- → Découvrir ses voisins
	- → Mesurer le temps d'acheminement aux voisins
	- > Construire un paquet d'information d'état de lien
	- → Envoyer ce paquet à tous les routeurs du réseau
	- → Calculer le plus court chemin vers tous les routeurs (Dijkstra par ex.)

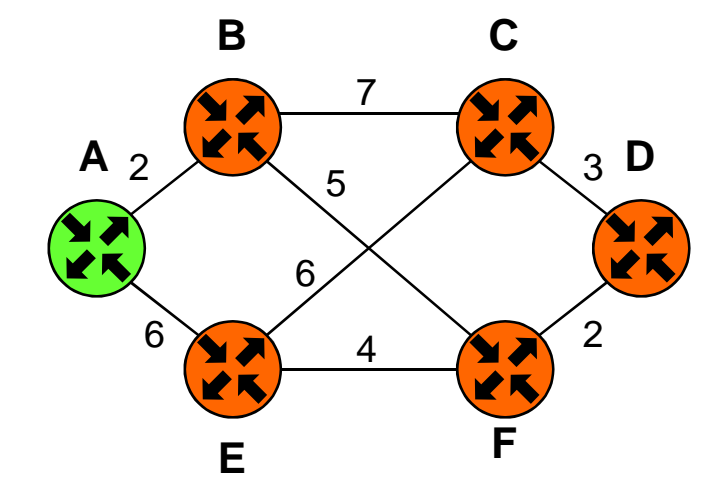

Paquets d'état de liaison de chaque nœud :

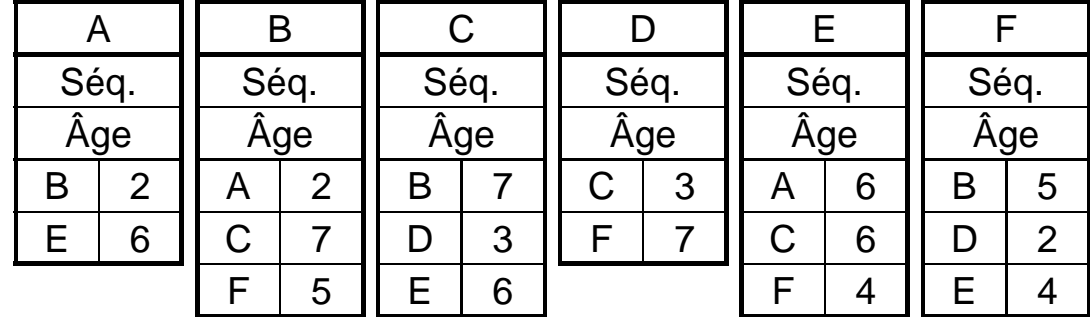

Peut être configuré

a priori

## Routage distribué (3/3)

- $\blacklozenge$  Avantages de ces algorithmes :
	- En cas de problème sur une liaison le réseau peut se reconfigurer
- ♦ Inconvénient principal des algos à vecteur de distance:
	- ◆ Convergence trop lente en cas de panne :
		- -→ Établissement de boucles transitoires
		- Pb de la valeur infinie : il faut définir une valeur max qui est l'infini :
			- **•** Faible pour converger rapidemment
			- Plus grande que la plus longue route (sinon des routeurs se retrouvent derrière « l'horizon » !)
- $\blacklozenge$  Inconvénient principal des algos à état des liaisons:
	- Difficulté de distribuer l'état des liaisons à TOUS les routeurs :
		- > Certains routeurs peuvent se faire une représentation incorrecte de la topologie ce qui conduit à des boucles
		- → Utilisation des champs « séquence » et « âge » et maintient dun tampon de tous les échanges dans chaque routeur → lourd !

## Protocoles de routage IP

- ♦ Basés sur algorithme de Vecteur de distance (ou Bellman-Ford, Ford-Fulkerson):
	- ◆ Hello [RFC 891]:
		- **→** inutilisé
	- ◆ RIP (Routing information Protocol) [RFC 1058] et RIP2 [RFC 2453 – STD 56] :
		- $\rightarrow$  Métrique = nombre de nœuds (15 max. ; 16 =  $\infty$ )
		- → Un message toutes les 30 secondes
	- ◆ IGRP et EIGRP (Cisco)
		- → Proche de RIP + détection des boucles
- ♦ Basés sur algorithme d'état des liaisons :
	- ◆ OSPF (Open Shortest Past First) version 2 [RFC 2328 STD 54]:
		- performant: équilibrage de charge, sous-zones, routage par type de service, authentification des routeurs
		- → complexe à mettre en œuvre (trop complexe ?)
	- ♦ EIGRP (Cisco)

Pour converger vers un état stable, il faut plusieurs minutes !

## Routage dans Internet (1/2)

- $\blacklozenge$  Utilisation du routage hiérarchique:
	- perfectionnement du routage distribué permettant de réduire la taille des tables
	- Le réseau est découpé en systèmes autonomes : ensemble de réseaux et de routeurs sous une même responsabilitéadministrative
- ◆ Système Autonome (AS=Autonomous System) :
	- ◆ on est libre de choisir le routage à l'intérieur (RIP, OSPF, ...):
		- les routeurs internes ne connaissent que les routes à l'intérieur de l'AS
		- → ils ont une route par défaut vers le (ou les) routeur(s) externe(s)
	- ◆ les routeurs externes permettent de passer d'un AS à un autre:
		- ils échanges des informations d'accessibilité à leurs réseaux internes entre eux
	- ◆ 3 catégories de réseaux : stub (sans issue), réseaux multiconnectés et réseaux de transit

## Routage dans Internet (2/2)

- ◆ Echange de routes entre AS:
	- ◆ EGP (Exterior Gateway Protocol) [RFC 827]
	- ◆ BGP (Border Gateway Protocol): v3 [RFC 1267] et v4 [RFC 1771]

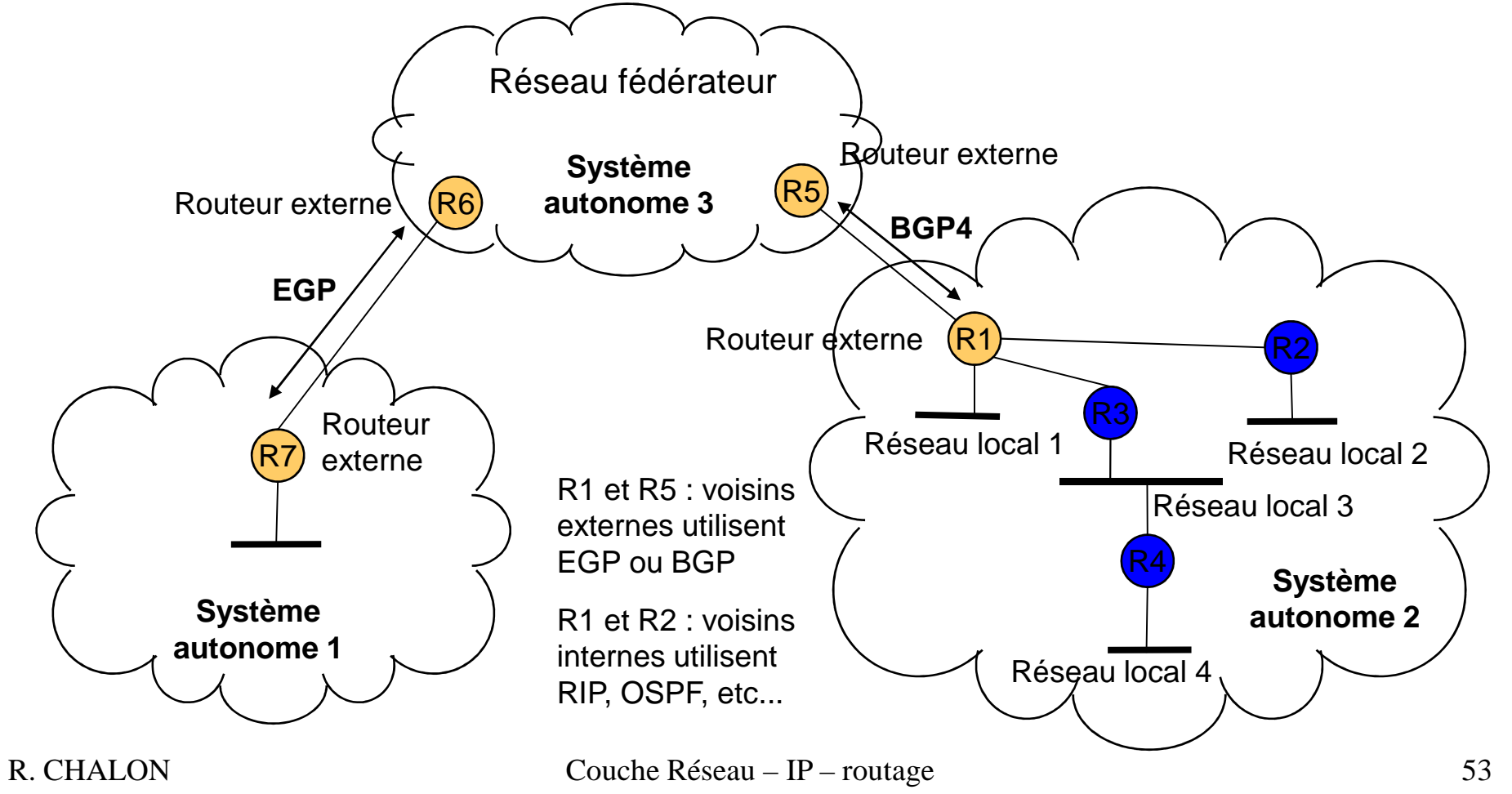

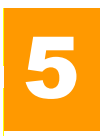

## IP version 6

- $\blacklozenge$  Objectifs de ce nouveau protocole:
	- ◆ résoudre le problème de l'épuisement des adresses IPv4 (prévu vers 2008 à +/- 3 ans au début des années 90)
	- réduire la taille des tables de routage grâce à l'organisation hiérarchique des adresses
	- ◆ simplifier le protocole ==> rapidité de traitement
	- ◆ fournir une meilleure sécurité: authentification et chiffrement
	- gérer la qualité de service en particulier pour le temps réel
	- ◆ gérer la diffusion multicast en standard
	- ◆ gérer la mobilité des ordinateurs
	- permettre l'évolution future du protocole
- ◆ Mais :
	- ◆ IPv4 et IPv6 sont incompatibles entre eux
	- il faut assurer la coexistence des 2 versions pendant la période transitoire (au minimum 10 ans, peut-être toujours !)

## Adresses IPv6

- ◆ Adresses de 128 bits (16 octets):
	- $\blacklozenge$  340.10<sup>36</sup> équipements adressables (soit 10<sup>23</sup> adresses par m<sup>2</sup>!)
- ◆ Notation:
	- ◆ 8 groupes de 4 chiffres hexadécimaux séparés par ":"
		- Exemple : 8000:0000:0000:0000:0123:4567:89AB:CDEF
	- ◆ Forme textuelle canonique [Cf. RFC 4191]
		- → Pas de zéro non significatif ; Une séquence de zéro s'abrège avec ::
		- → L'adresse du dessus se note : 8000::123:4567:89ab:cdef
- ◆ 3 catégories:
	- ◆ Unicast
	- Multicast (remarque: le broadcast est supprimé, utilise le multicast)
	- ◆ Anycast : adressage au "plus près" = adresses unicast partagées par plusieurs équipements redondants

## Attribution des adresses

 $\bullet$ Les adresses ne sont plus attribuées « à vie »:

- ◆ Les adresses sont attribuées temporairement à une interface
- ♦ Plusieurs adresses peuvent être attribuées simultanément
- ♦ Cycle de vie d'une adresse :

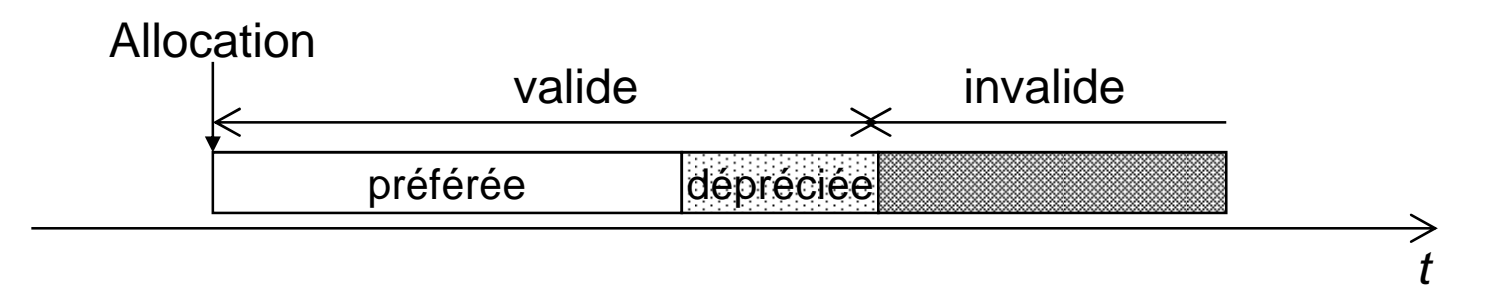

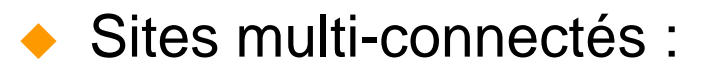

- ◆ Chaque opérateur attribut ses adresses dans son bloc
	- → Permet de préserver l'adressage hiérarchique
	- → Une machine d'un site muti-connecté a donc plusieurs adresses

## Types et allocations des adresses

# Allocation des adresses (RFC 4291) :

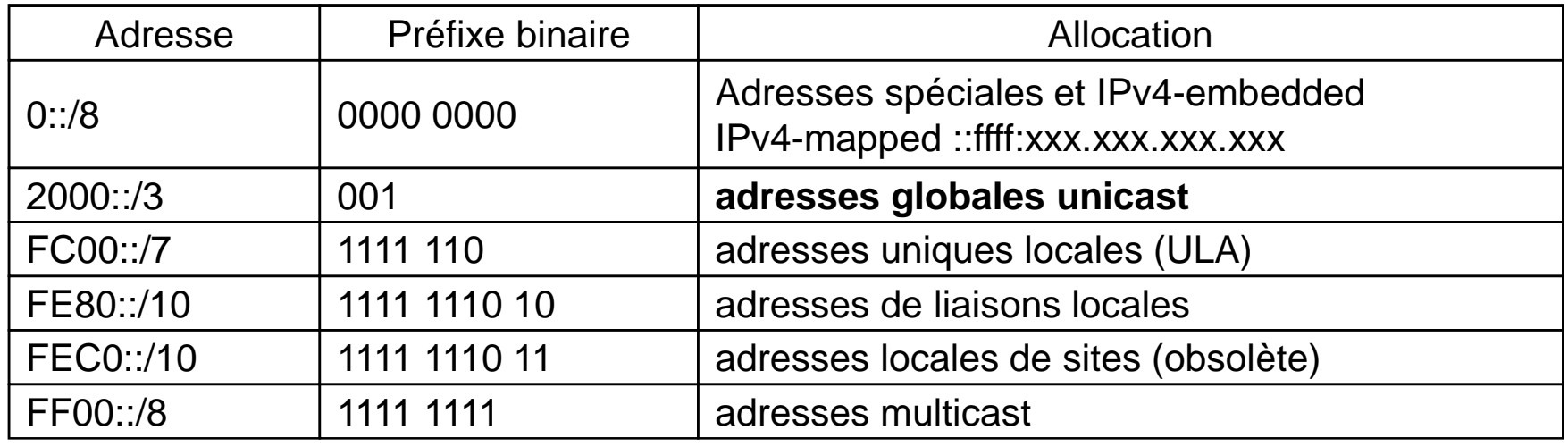

Toutes les autres adresses sont non-allouées (85%)

#### $\blacklozenge$ Adresses particulières:

- ◆ Adresse non-spécifiée ::/128
- ◆ Adresse de bouclage ::1/128
- ◆ adresses IPv4 transformées en adresses IPv6 : exemple: 156.18.22.3 devient ::FFFF:156.18.22.3

## Adresses Unicast globales IPv6 (1/2)

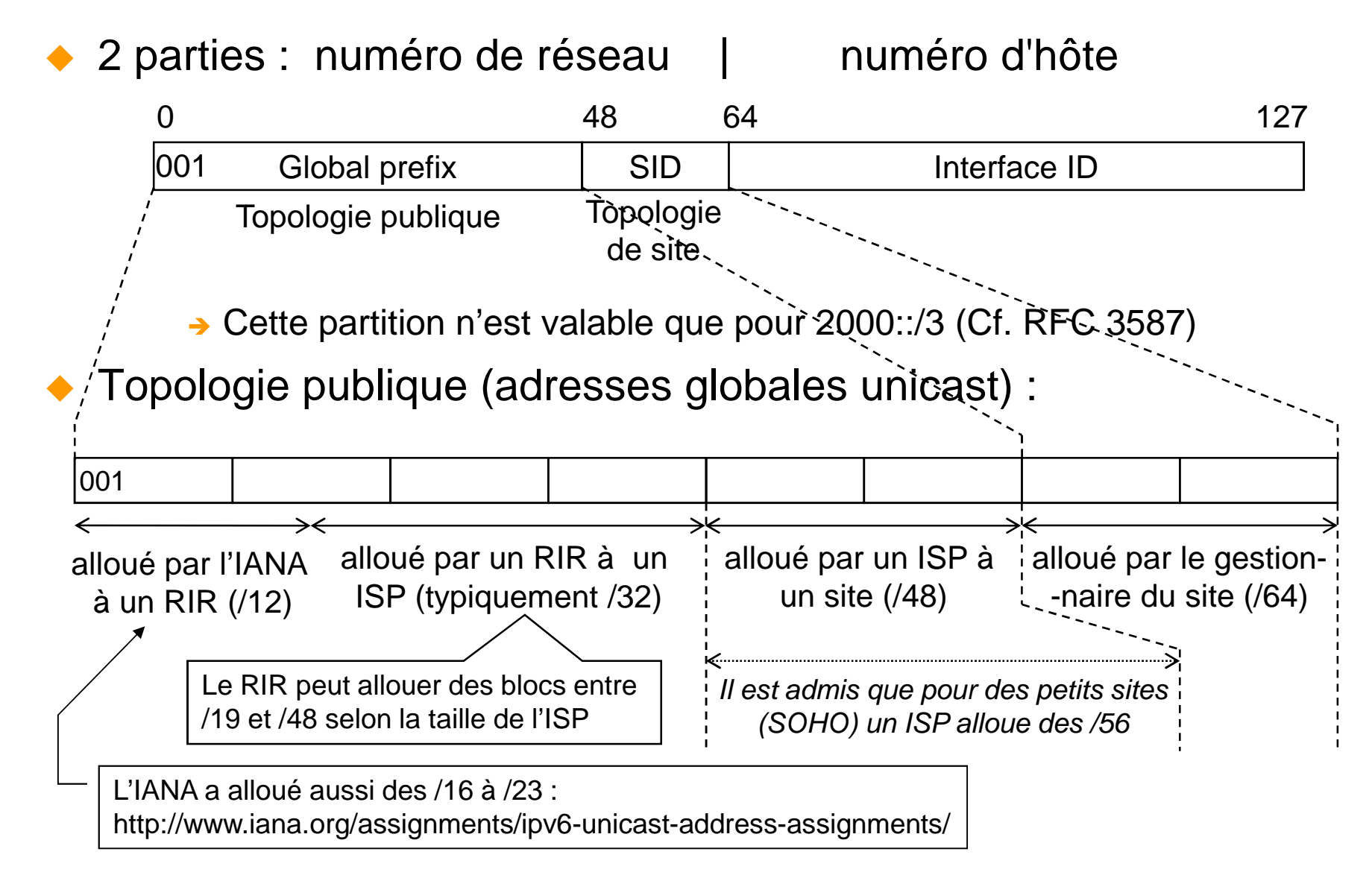

## Adresses Unicast globales IPv6 (2/2)

- $\blacklozenge$  ID d'interface :
	- ◆ A partir de l'adresse de la carte d'interface
		- → adresses EUI-64 (définies pour IEEE 1394 et utilisées par 802.15.4)
		- → méthode pour obtenir l'EUI-64 à partir de l'adresse MAC [RFC 2464] :

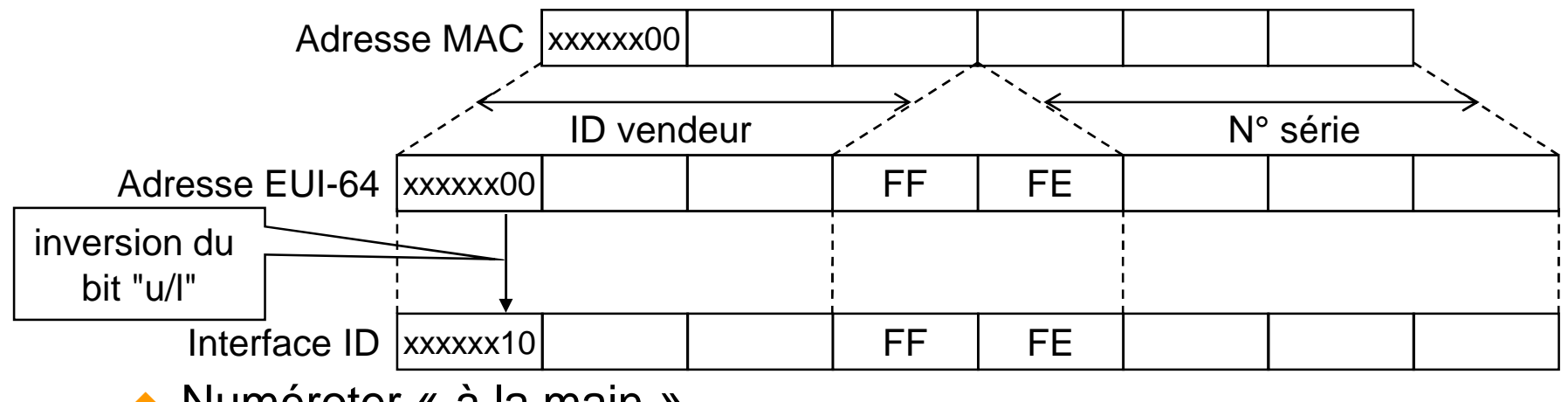

- ◆ Numéroter « à la main »
	- → Utile pour des serveurs
- ◆ Générer aléatoirement

ID=0 est réservé comme adresse anycast des routeurs du ss-réseau

- ♦ Dériver l'ID à partir d'une clef publique
	- facilite l'authentification de l'équipement

## En-tête IPv6 (1/3)

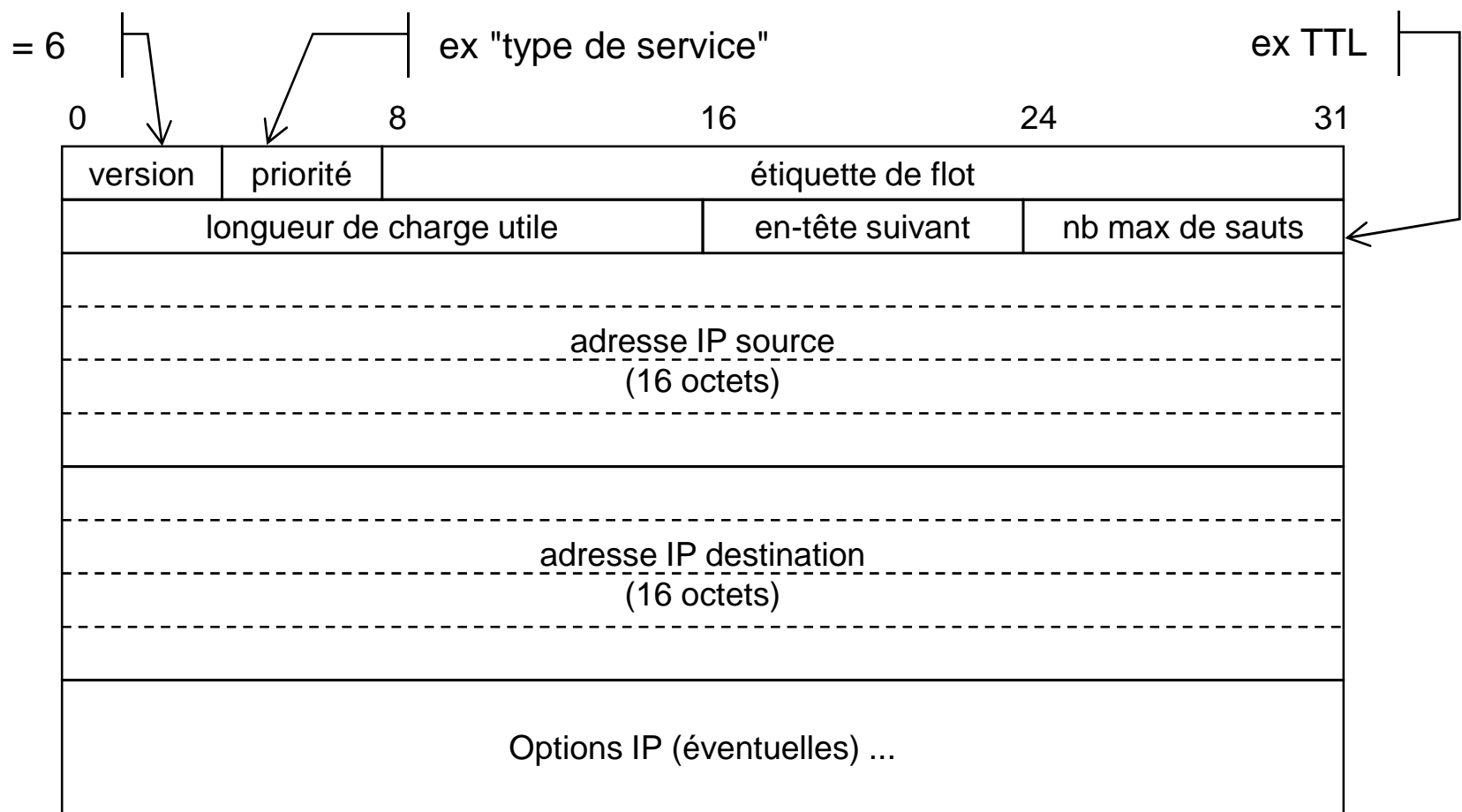

# En-tête IPv6 (2/3)

### $\blacklozenge$ Priorité:

- ◆ permet de classer la nature des flux
- ◆ utile aux routeurs en cas de congestion
- 0 sans priorité
- <sup>1</sup> trafic de base (news)
- <sup>2</sup> transf. de données simple (e-mail)
- 3 réservé
- <sup>4</sup> transf. par bloc avec attente du récepteur (ftp)
- <sup>5</sup> réservé
- 6 trafic interactif (telnet, rlogin)
- <sup>7</sup> contrôle de flux et routage

- $\blacklozenge$  Etiquette de flot:
	- ◆ permet de définir des pseudo-circuits virtuels
	- utile pour le transport de données à fortes contraintes temporelles
- ◆ Plus de champ "somme de contrôle":
	- ◆ calcul trop "coûteux"
	- **les réseaux sont de plus en plus fiables**
	- possibilité de la calculer au niveau 2 (liaison de données)

## En-tête IPv6 (3/3)

- ◆ Plus de champs pour la fragmentation:
	- ◆ datagrammes de 576 octets doivent être supportés
	- si paquet trop grand:
		- → le routeur renvoie un code d'erreur ICMP
		- → et possibilité d'utiliser l'option de fragmentation à la source

### ♦ En-tête suivant:

- ♦ contient:
	- → soit le type d'en-tête d'option qui suit,
	- → soit le type de protocole de niveau supérieur (TCP, UDP, …)
- 0 Hop-by-hop Option Header
- 4 IPv4
- 6 TCP
- 17 UDP
- 41 IPv6
- 43 Routing Header
- 44 Fragment Header
- 45 Interdomain Routing Protocol
- 46 Resource Reservation Header
- 50 Encapsulating Security Payload
- 51 Authentification Header
- 58 ICMPv6
- 59 No next Header
- 60 Destination Options Header

## Options d'en-tête IPv6

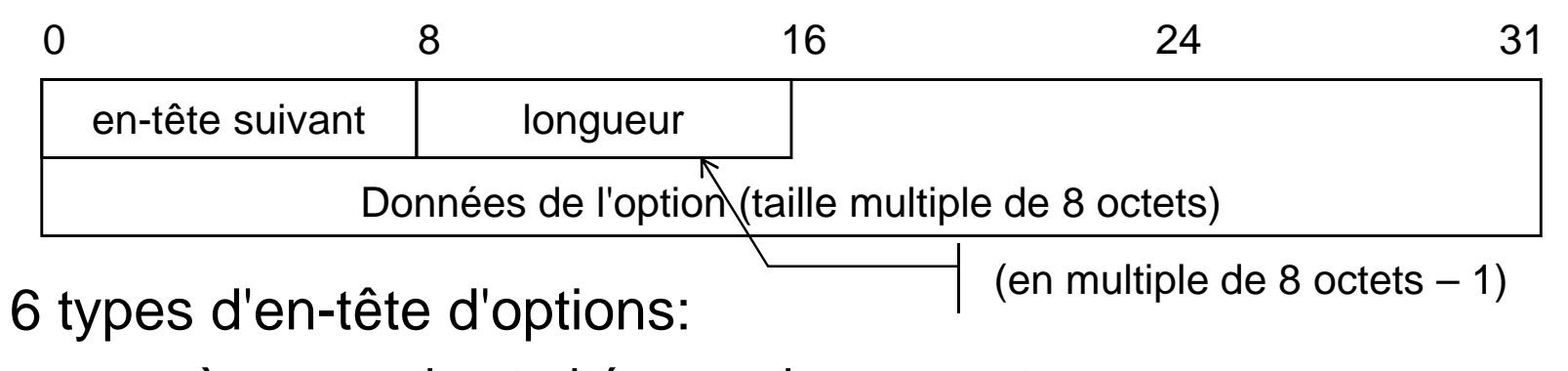

- ◆ pas-à-pas: option traitée par chaque routeur,
	- permet en particulier d'avoir des jumbogrammes (datagrammes > 64 Ko) ; dans ce cas le champ longueur  $= 0$
- ◆ routage: strict ou lâche (seuls quelques routeurs sont précisés)
- ◆ fragmentation: similaire à IPv4 mais seul l'ordinateur source fragmente. En général, on recherche le MTU pour l'éviter
- ◆ authentification: signature des datagrammes (par défaut MD5)
- ◆ charge utile chiffrée: permet la confidentialité, seul le destinataire peut lire les données (par défaut utilise chiffrement DES)
- ◆ option de destination: non utilisée

♦

# ICMPv6

 $\blacklozenge$ Protocole de contrôle similaire à ICMPv4

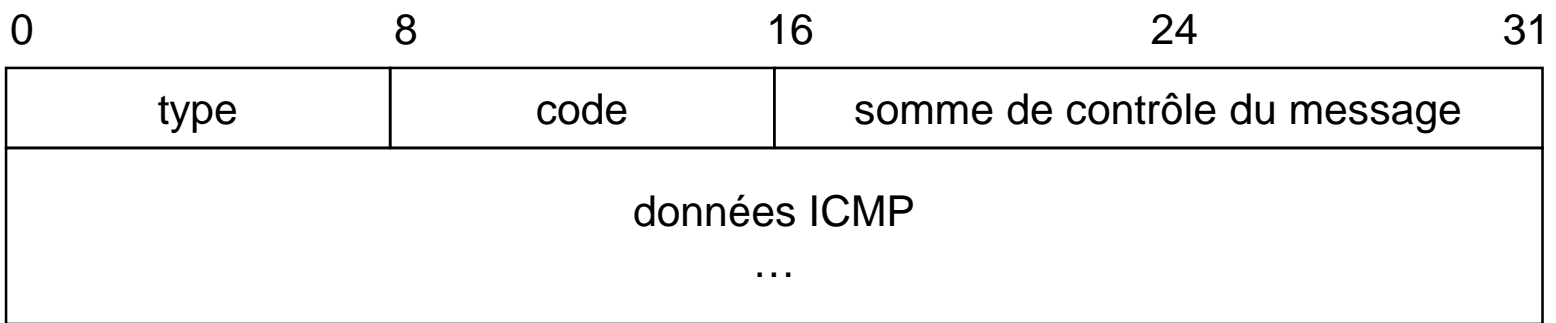

 $\bullet$ Nouveaux types attribués plus logiquement :

- ◆ <127 : messages d'erreurs
- ◆ >128 : messages d'information
- ◆ Nouvelles fonctionnalités :
	- ◆ Configuration automatique
	- ◆ Découverte des voisins (Neighbor discovery)

## Neighbor discovery

- $\blacklozenge$  Permet la « découverte des voisins » et la communication avec ceux-ci dans le réseau local
- ◆ Utilise des messages ICMPv6 multicast avec nb sauts = 255
- ♦ Fonctions:
	- ◆ Résolution des adresses : idem ARP pour IPv4
	- NUD (Neighbor Unreachability Detection)
	- ◆ Configuration :
		- → découverte du préfixe réseau,
		- → découverte des routeurs,
		- → découverte des adresses dupliquées,
		- → découverte des paramètres (taille MTU, ...)
	- **Indication de redirection : reconfiguration de routes**
- $\blacklozenge$  Il existe aussi DHCPv6 pour une configuration « avec état » de l'interface

## Transition IPv4 – IPv6

- ◆ Très nombreuses solutions pour « faciliter » la transition ou la coexistence IPv4 – IPv6 :
	- ◆ Solutions locales à la machine :
		- → Dual-Stack + Adresses mappées IPv4
	- ◆ Solutions de Tunneling :
		- $\rightarrow 6$ to4
		- → 6rd
		- → Teredo
		- $\rightarrow$  ISATAP
	- Solutions de traduction de paquets :
		- → NAT-PT, NAPT-PT (RFC 2766 abandonné )
		- <mark>→</mark> SIIT
		- $\rightarrow$  NAT64 + DNS64

## Solutions locales à la machine

- $\blacklozenge$  Double pile [dual stack]
	- ◆ Des machines ont les 2 protocoles IPv4 et IPv6
	- ◆ Pb: travail doublé pour les administrateurs carles réseaux locaux doivent supporter les 2 technologies

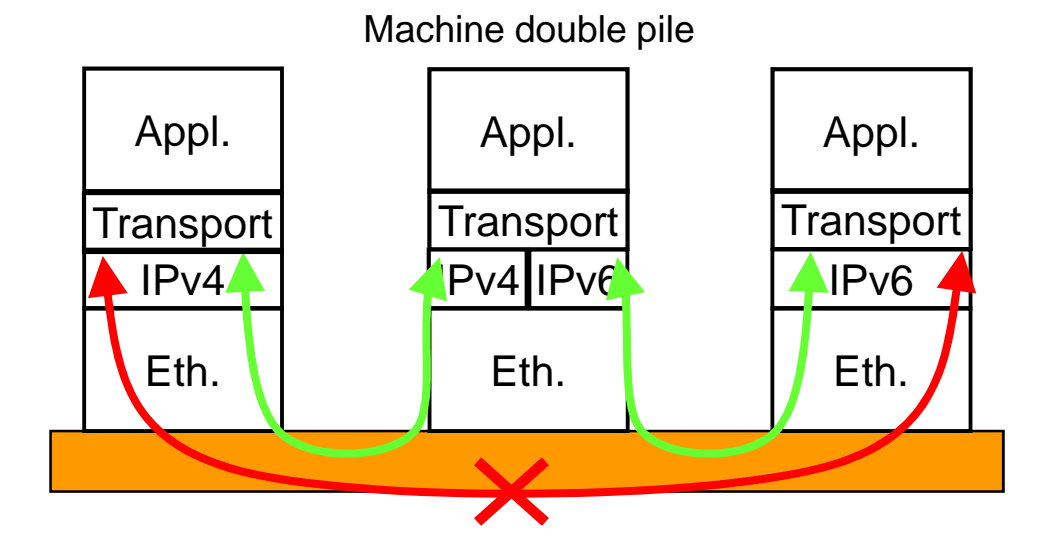

- ◆ Adresses IPv4 mappées
	- Adresses IPv6 de la forme **::ffff:a.b.c.d**
	- ◆ Permet aux applications d'une machine double pile de voir toutes les adresses sous la forme d'adresses IPv6

## Solutions de tunneling (1/5)

- ◆ Tunneling classique
	- ◆ 6in4 [RFC 4213] : permet d'interconnecter 2 réseaux IPv6 à travers un ancien réseau uniquement IPv4
	- Encapsulation IPv6 dans IPv4 (n° protocole = 41)
	- ◆ Inconvénient : configuration manuelle du tunnel

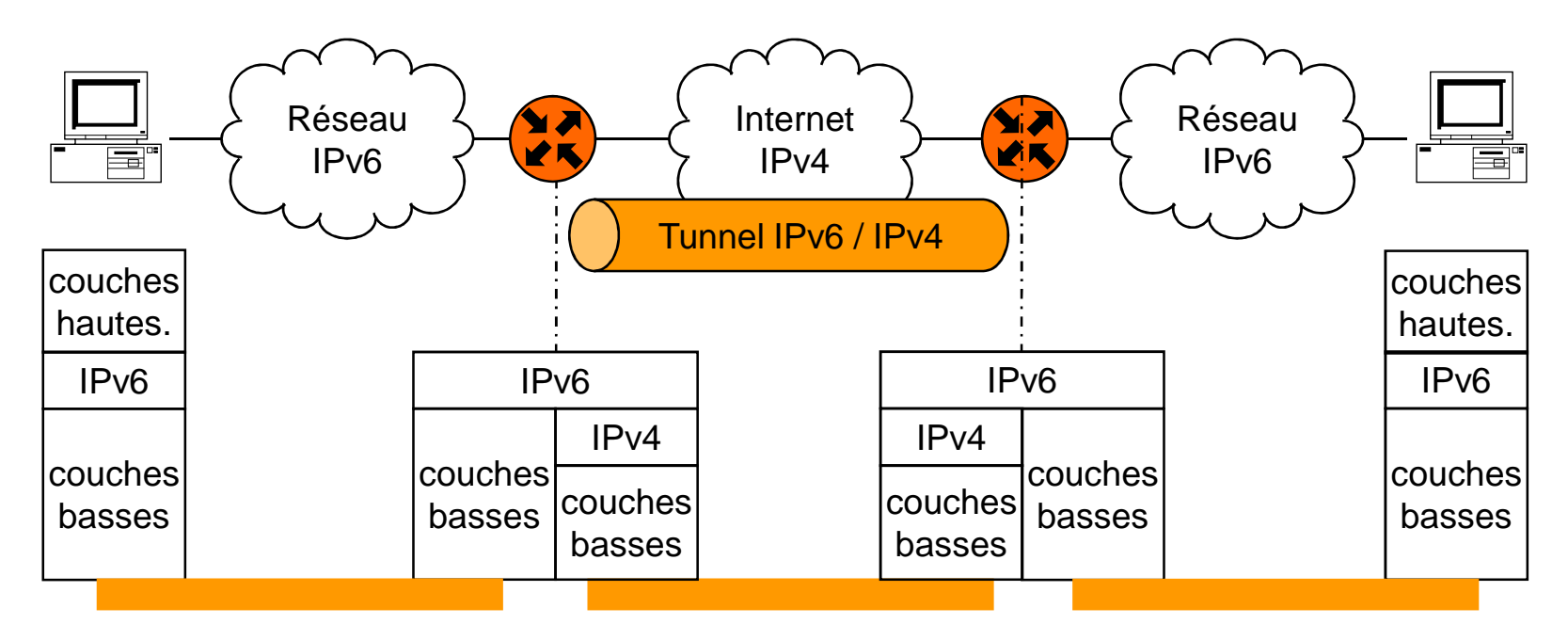

Sur le même principe on peut faire l'inverse avec 4in6 [RFC 2473]

## Solutions de tunneling (2/5)

- $\blacklozenge$  6to4 [RFC 3056]:
	- ◆ Tunnel automatique à partir de l'adresse IPv4 des routeurs
	- Préfixe réseau local : **2002:xxxx:xxxx::/48**
		- xxxx:xxxx est l'adresse IPv4 du routeur en hexadécimal
		- → Exemple : routeur = 193.155.215.1 → préfixe = 2002:c39b:d701::/48<br>executed in ation en 0000x/40
	- ◆ Pour destination en 2002::/16
		- → le routeur 6to4 extraie l'adresse IPv4 destination avant d'encapsuler le paquet IPv6 avec 6in4

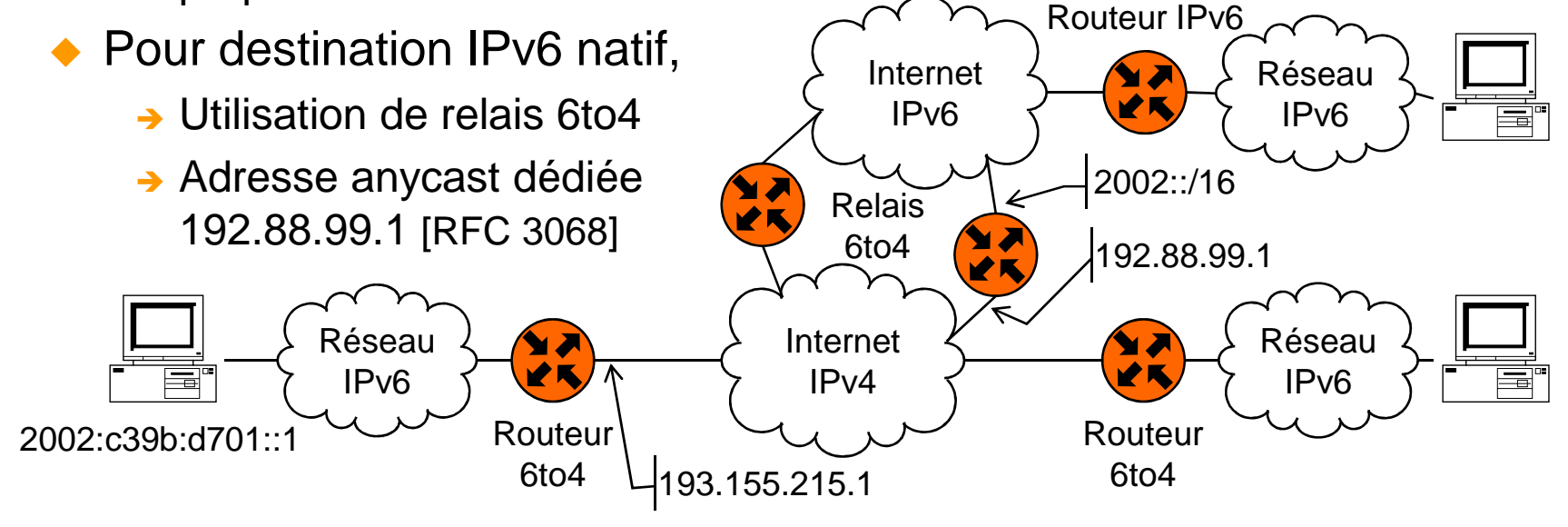

## Solutions de tunneling (3/5)

- $\blacklozenge$  6rd (rapid deployement) [RFC 5569/RFC 5969] :
	- ◆ Palie à un inconvénient de 6to4<br>→ Livesse du préfix 2002:/16 limite
		- → L'usage du préfix 2002:/16 limite la qualité de service et peut poser des problèmes de fractionnement en cas de panne du relai 6to4
	- ◆ Fonctionnement similaire à 6to4 mais le préfixe réseau est spécifique au fournisseur d'accès
	- ◆ Exemple de Free :<br>Dréfixe IBv6 ebte
		- Préfixe IPv6 obtenu de RIPE : **2a01:e00::/26**
		- 6rd préfixe : **2a01:e30::/28**

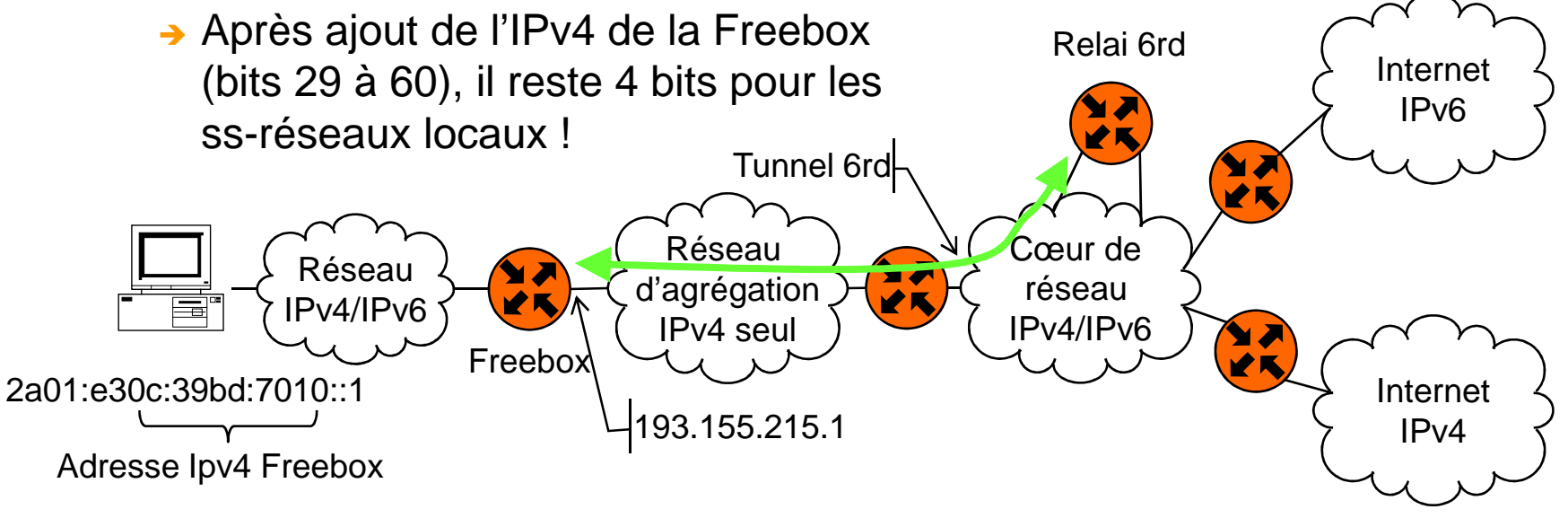

## Solutions de tunneling (4/5)

- $\blacklozenge$  Teredo [RFC 4380+5991+6081]
	- → Permettre une connectivité IPv6 à des machines sur des réseaux IPv4
	- Marche sur des réseaux à adresses privées (derrière des NAT44)
	- → Encapsule les paquets IPv6 dans des segments UDP/IPv4
	- ◆ 4 types de machines :
		- → Clients Teredo : hôte ayant une connectivité IPv4 derrière un NAT44
		- → Serveur Teredo : machine bien connue permettant la configuration initiale du tunnel
		- → Relai Teredo : machine à l'autre bout du tunnel et qui relaie le trafic
		- → Relai spécifique à un hôte : relai intégré à une machine pour échanger avec des clients Teredo mais qui utilise IPv6 natif pour le reste de sa connectivité IPv6
	- ◆ Adresses IPv6 des clients sont construites ainsi :

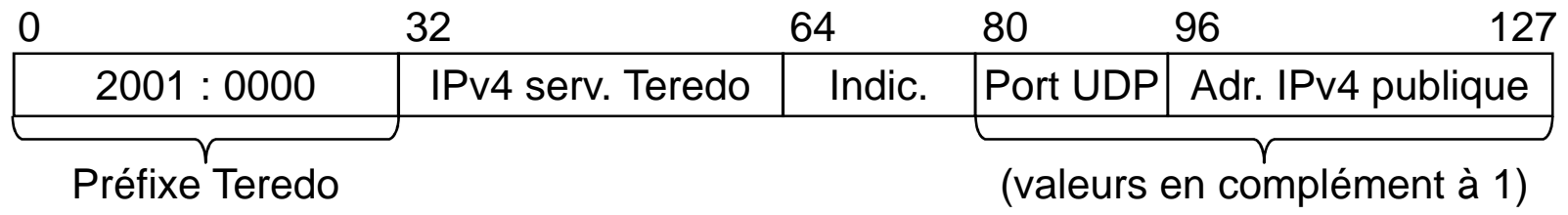

## Solutions de tunneling (5/5)

- $\blacklozenge$  ISATAP (Intra-Site Automatic Tunnel Addressing Protocol) [RFC 4214]
	- ◆ Permettre une inter-connectivité locale IPv6 entre des machines double pile sur un réseau local IPv4
	- ◆ Spécifie comment générer une adresse local de lien à partir de l'adresse IPv4 sous la forme fe80::200:5efe:a.b.c.d
	- ◆ Inconvénient : comme le réseau IPv4 ne supporte pas forcément le multicast, Neighbor Discovey ne peut pas fonctionner !
		- → Nécessité de définir une liste de routeurs potentiels (PRL=potential routers list)
		- > Chaque routeur est périodiquement interrogé par des messages ICMPv6 *router discovery* pour obtenir le préfixe réseau
		- > La PRL est typiquement obtenue en interrogeant le DNS sur le domaine: isatap.mondomaine.tld
# Solutions de traduction de paquets (1/3)

◆ NAT-PT et NAPT-PT [RFC 2766 rendu **obsolète** par RFC 4966]

- → NAT-PT (Network Address Translation/Protocol Translation)
- → NAPT-PT (Network Address Port Translation + Protocol Translation)
- ◆ Principes similaires à NAT et NAPT avec IPv4
	- $\rightarrow$  Tables de traduction d'adresses (et de ports) IPv4  $\leftarrow$   $\rightarrow$ IPv6
- ◆ Aujourd'hui :
	- ◆ RFC 6144: cadre général de traduction des paquets IPv4 IPv6
	- ◆ RFC 6052: adresses « IPv4 embarquées » (IPv4-embedded)
		- → Cadre général pour inclure une adresse IPv4 dans une adresse IPv6
		- → Plusieurs types de préfixes /32, /40, /48, /56, /64 et /96
		- Well known prefix : **64:ff9b::/96** (choisi car le checksum est nul) d'où Format des adresses : **64:ff9b::a.b.c.d**
	- ◆ 2 versions de traductions définies :
		- → NAT64 (Stateful Network Address and Protocol Translation)
		- → SIIT (Stateless IP/ICMP Translation)

## Solutions de traduction de paquets (2/3)

- $\blacklozenge$  SIIT (Stateless IP/ICMP Translation) [RFC 6145]
	- → Spécifie la traduction des en-têtes IPv4 en en-tête IPv6 et vice-versa
	- → Traite la gestion des paquets fragmentés
	- → Spécifie la traduction des paquets ICMPv4 en ICMPv6 et vice-versa
	- → Traite la modification des en-têtes TCP/UDP induite par la traduction
	- ◆ Remarque :
		- → en pratique chaque nœud IPv6 doit avoir une adresse IPv4 valide (éventuellement temporaire) pour communiquer avec les nœuds IPv4

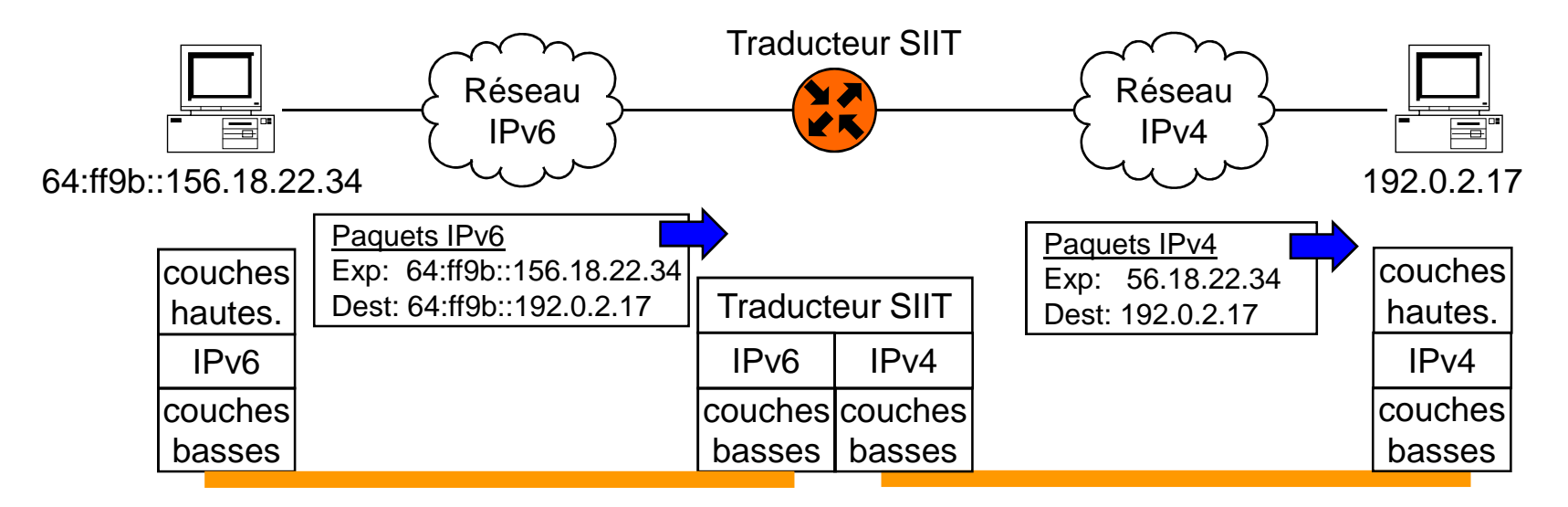

# Solutions de traduction de paquets (3/3)

- ♦ NAT64 (Stateful Network Addr. and Protocol Translation) [RFC 6146]
	- ♦ Similaire à NAT44
		- → Non symétrique : seuls les nœuds IPv6 peuvent initier une session
		- **→ Une seule adresse IPv4 partagée** par plusieurs nœuds IPv6
		- → Supporte ICMP, TCP et UDP seulement (pour l'instant)

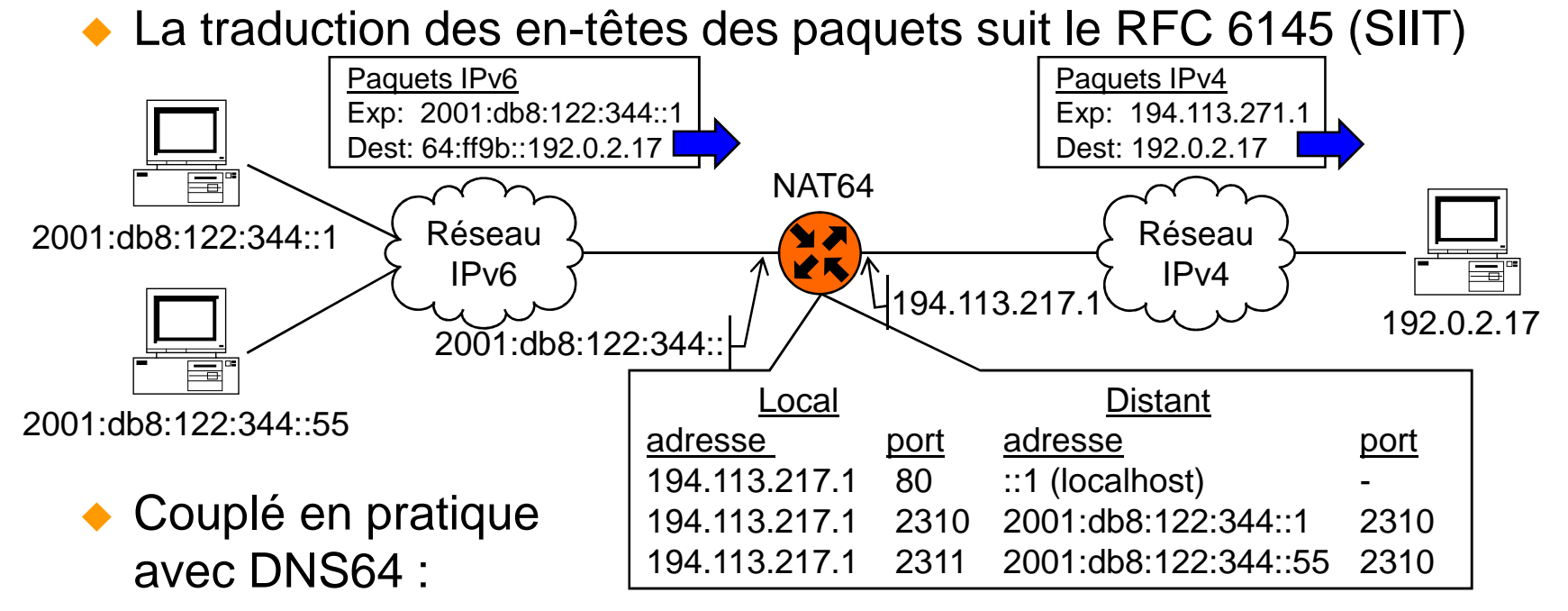

→ Construction dynamique d'enregistrements AAAA à partir des A

## Bibliographie

#### $\blacklozenge$ Bibliographie:

◆ D. Comer *et al.*, "TCP/IP Architecture, protocoles, applications", 4ème édition, Dunod, 2003. ISBN 2-10-008181-0. (~ 57 €)

◆ G. Cizault, "IPv6 - Théorie et pratique«, O'Reilly, 4ème édition, 2005. ISBN 978-2841773374.Epuisé, disponible sur : http://livre.g6.asso.fr/

### ♦ Sites Internet:

- ◆ RFC: www.ietf.org, www.faqs.org
- ◆ Cisco: www.cisco.com
- ◆ Wikipedia : fr.wikipedia.org ou en.wikipedia.org

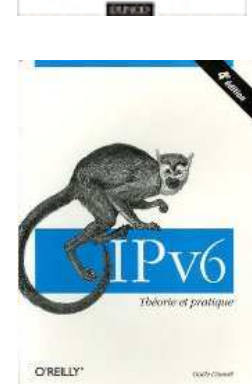

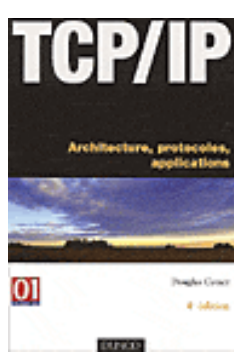

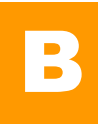